# Package 'tabula'

August 22, 2023

<span id="page-0-0"></span>Title Analysis and Visualization of Archaeological Count Data

Version 3.0.0

Maintainer Nicolas Frerebeau <nicolas.frerebeau@u-bordeaux-montaigne.fr>

Description An easy way to examine archaeological count data. This package provides several tests and measures of diversity: heterogeneity and evenness (Brillouin, Shannon, Simpson, etc.), richness and rarefaction (Chao1, Chao2, ACE, ICE, etc.), turnover and similarity (Brainerd-Robinson, etc.). It allows to easily visualize count data and statistical thresholds: rank vs abundance plots, heatmaps, Ford (1962) and Bertin (1977) diagrams, etc.

License GPL  $(>= 3)$ 

URL <https://packages.tesselle.org/tabula/>,

<https://github.com/tesselle/tabula>

### BugReports <https://github.com/tesselle/tabula/issues>

Depends  $R$  ( $> = 3.5$ )

**Imports** arkhe  $(>= 1.2.0)$ , graphics, grDevices, methods, stats, utils

Suggests folio, khroma, knitr, rmarkdown, rsvg, svglite, tinysnapshot, tinytest

VignetteBuilder knitr

Encoding UTF-8

LazyData true

RoxygenNote 7.2.3

Collate 'AllClasses.R' 'AllGenerics.R' 'coerce.R' 'data.R' 'index\_diversity.R' 'index\_heterogeneity.R' 'index\_rarefaction.R' 'index\_richness.R' 'index\_similarity.R' 'index\_test.R' 'index\_turnover.R' 'matrigraph.R' 'mutators.R' 'plot\_bertin.R' 'plot\_diceleraas.R' 'plot\_diversity.R' 'plot\_ford.R' 'plot\_heatmap.R' 'plot\_matrix.R' 'plot\_rank.R' 'plot\_rarefaction.R' 'plot\_spot.R' 'reexport.R' 'seriograph.R' 'show.R' 'statistics.R' 'subset.R' 'tabula-deprecated.R' 'tabula-internal.R' 'tabula-package.R' 'validate.R' 'zzz.R'

### NeedsCompilation no

```
Author Nicolas Frerebeau [aut, cre] (<https://orcid.org/0000-0001-5759-4944>,
      Université Bordeaux Montaigne),
     Brice Lebrun [ctb] (<https://orcid.org/0000-0001-7503-8685>, Université
      Bordeaux Montaigne),
     Matthew Peeples [ctb] (<https://orcid.org/0000-0003-4496-623X>, Arizona
      State University),
     Ben Marwick [ctb] (<https://orcid.org/0000-0001-7879-4531>, University
      of Washington),
     Anne Philippe [ctb] (<https://orcid.org/0000-0002-5331-5087>,
      Université de Nantes),
     Jean-Baptiste Fourvel [ctb] (<https://orcid.org/0000-0002-1061-4642>,
      CNRS)
Repository CRAN
```
Date/Publication 2023-08-22 15:40:02 UTC

# R topics documented:

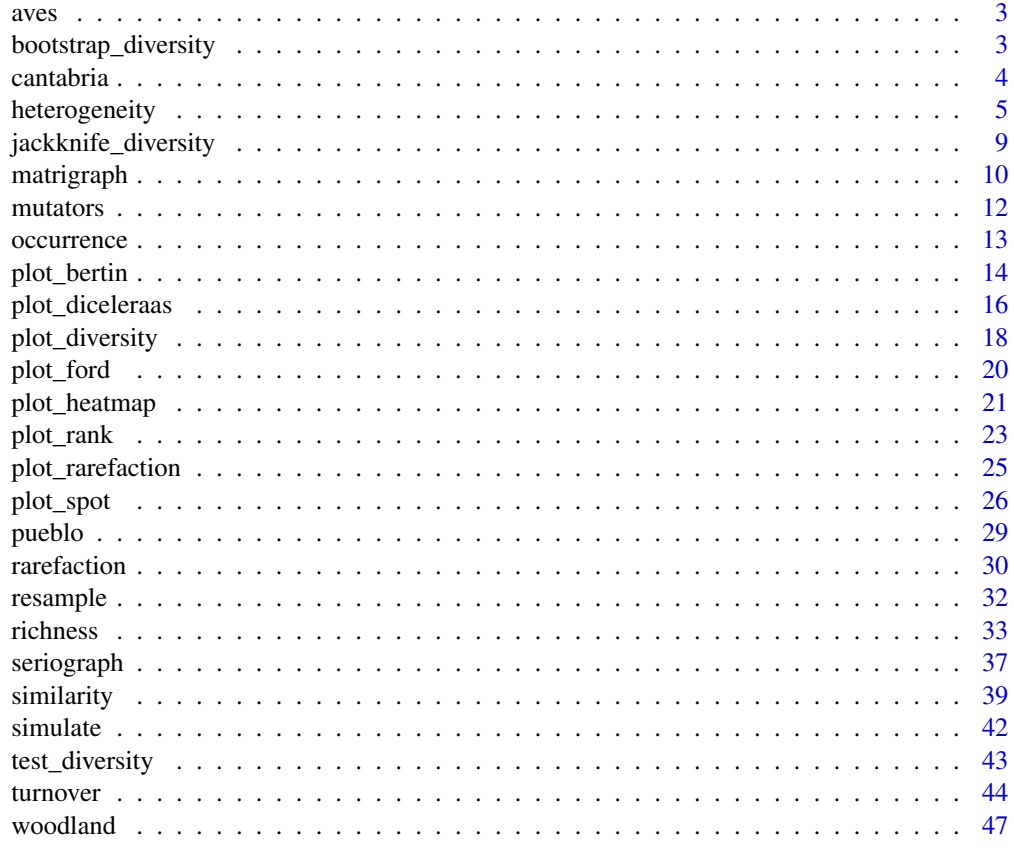

<span id="page-2-1"></span><span id="page-2-0"></span>

### Description

A dataset of birds species and abundances in managed and unmanaged areas along the River Wye (UK).

#### Usage

aves

# Format

A [data.frame](#page-0-0) with 2 rows and 26 variables (bird species).

#### Source

Magurran, A. E. (1988). *Ecological Diversity and its Measurement*. Princeton, NJ: Princeton University Press. [doi:10.1007/9789401573580.](https://doi.org/10.1007/978-94-015-7358-0)

### See Also

Other datasets: [cantabria](#page-3-1), [pueblo](#page-28-1), [woodland](#page-46-1)

<span id="page-2-2"></span>bootstrap\_diversity *Bootstrap Estimation*

#### Description

Samples randomly from the elements of object with replacement.

#### Usage

```
## S4 method for signature 'DiversityIndex'
bootstrap(object, n = 1000, f = NULL)
```
### Arguments

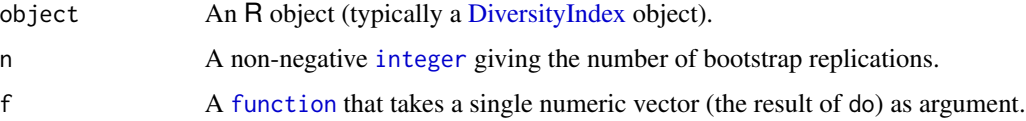

#### <span id="page-3-0"></span>Value

If f is NULL (the default), bootstrap() returns a named numeric vector with the following elements:

original The observed value of do applied to object.

mean The bootstrap estimate of mean of do.

bias The bootstrap estimate of bias of do.

error he bootstrap estimate of standard error of do.

If f is a function, bootstrap() returns the result of f applied to the n values of do.

#### Author(s)

N. Frerebeau

#### See Also

Other resampling methods: [jackknife\\_diversity](#page-8-1), [resample\(](#page-31-1))

#### Examples

```
## Data from Conkey 1980, Kintigh 1989
data("cantabria")
## Shannon diversity index
(h <- heterogeneity(cantabria, method = "shannon"))
## Bootstrap resampling
bootstrap(h, f = NULL)
bootstrap(h, f =summary)
quant \le function(x) quantile(x, probs = c(0.25, 0.50))
bootstrap(h, f = quant)
## Jackknife resampling
jackknife(h)
bootstrap(h, f = summary)
```
<span id="page-3-1"></span>cantabria *Early Magdalenian Engraved Bones*

#### Description

A dataset of design elements in engraved bones from Cantabrian Spain.

### <span id="page-4-0"></span>heterogeneity 5

#### Usage

cantabria

### Format

A [data.frame](#page-0-0) with 5 rows and 44 variables (designs).

### Source

Conkey, M. W. (1980). The Identification of prehistoric hunter-gatherer aggregation sites: The case of Altamira. *Current Anthropology*, 21(5), 609-630.

Kintigh, K. W. (1989). Sample Size, Significance, and Measures of Diversity. In Leonard, R. D. and Jones, G. T., *Quantifying Diversity in Archaeology*. New Directions in Archaeology. Cambridge: Cambridge University Press, p. 25-36.

### See Also

Other datasets: [aves](#page-2-1), [pueblo](#page-28-1), [woodland](#page-46-1)

<span id="page-4-1"></span>heterogeneity *Heterogeneity and Evenness*

#### Description

- heterogeneity() returns an heterogeneity or dominance index.
- evenness() returns an evenness measure.

#### Usage

```
heterogeneity(object, ...)
```

```
evenness(object, ...)
```
index\_berger(x, ...)

```
index_boone(x, ...)
```

```
index_brillouin(x, ...)
```

```
index_mcintosh(x, ...)
```

```
index_shannon(x, ...)
```

```
index_simpson(x, ...)
```
## S4 method for signature 'matrix'

```
heterogeneity(
 object,
 method = c("berger", "boone", "brillouin", "mcintosh", "shannon", "simpson"),
  j = NULL\lambda## S4 method for signature 'data.frame'
heterogeneity(
 object,
 method = c("berger", "boone", "brillouin", "mcintosh", "shannon", "simpson"),
  j = NULL\mathcal{E}## S4 method for signature 'matrix'
evenness(object, method = c("shannon", "brillouin", "mcintosh", "simpson"))
## S4 method for signature 'data.frame'
evenness(object, method = c("shannon", "brillouin", "mcintosh", "simpson"))
## S4 method for signature 'numeric'
index\_berger(x, na.rm = FALSE, ...)## S4 method for signature 'matrix'
index\_boolean(x, j = NULL, na.rm = FALSE, ...)## S4 method for signature 'numeric'
index\_bridIouin(x, evenness = FALSE, na.rm = FALSE, ...)## S4 method for signature 'numeric'
index_mcintosh(x, evenness = FALSE, na.rm = FALSE, ...)## S4 method for signature 'numeric'
index_shannon(x, evenness = FALSE, base = exp(1), na.rm = FALSE, ...)
## S4 method for signature 'numeric'
index\_simpson(x, evenness = FALSE, na.rm = FALSE, ...)
```
### Arguments

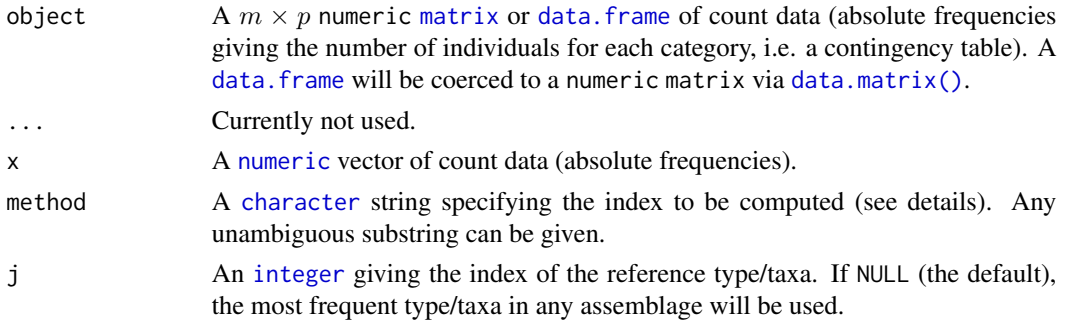

<span id="page-5-0"></span>

### <span id="page-6-0"></span>heterogeneity 7

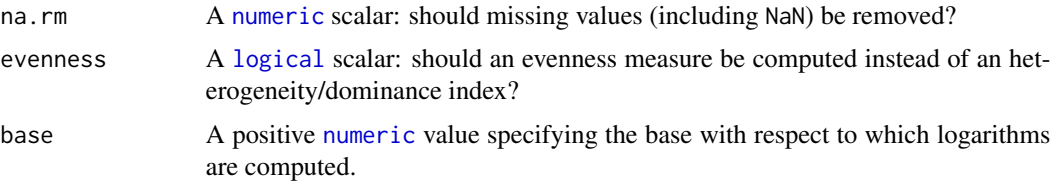

### Details

*Diversity* measurement assumes that all individuals in a specific taxa are equivalent and that all types are equally different from each other (Peet 1974). A measure of diversity can be achieved by using indices built on the relative abundance of taxa. These indices (sometimes referred to as nonparametric indices) benefit from not making assumptions about the underlying distribution of taxa abundance: they only take relative abundances of the species that are present and species richness into account. Peet (1974) refers to them as indices of *heterogeneity*.

Diversity indices focus on one aspect of the taxa abundance and emphasize either *richness* (weighting towards uncommon taxa) or dominance (weighting towards abundant taxa; Magurran 1988).

*Evenness* is a measure of how evenly individuals are distributed across the sample.

#### Value

- heterogeneity() returns an [HeterogeneityIndex](#page-0-0) object.
- evenness() returns an [EvennessIndex](#page-0-0) object.
- index\_\*() return a [numeric](#page-0-0) vector.

#### Heterogeneity and Evenness Measures

The following heterogeneity index and corresponding evenness measures are available (see Magurran 1988 for details):

berger Berger-Parker dominance index. The Berger-Parker index expresses the proportional importance of the most abundant type. This metric is highly biased by sample size and richness, moreover it does not make use of all the information available from sample.

boone Boone heterogeneity measure.

- brillouin Brillouin diversity index. The Brillouin index describes a known collection: it does not assume random sampling in an infinite population. Pielou (1975) and Laxton (1978) argues for the use of the Brillouin index in all circumstances, especially in preference to the Shannon index.
- mcintosh McIntosh dominance index. The McIntosh index expresses the heterogeneity of a sample in geometric terms. It describes the sample as a point of a S-dimensional hypervolume and uses the Euclidean distance of this point from the origin.
- shannon Shannon-Wiener diversity index. The Shannon index assumes that individuals are randomly sampled from an infinite population and that all taxa are represented in the sample (it does not reflect the sample size). The main source of error arises from the failure to include all taxa in the sample: this error increases as the proportion of species discovered in the sample declines (Peet 1974, Magurran 1988). The maximum likelihood estimator (MLE) is used for the relative abundance, this is known to be negatively biased by sample size.

<span id="page-7-0"></span>simpson Simpson dominance index for finite sample. The Simpson index expresses the probability that two individuals randomly picked from a finite sample belong to two different types. It can be interpreted as the weighted mean of the proportional abundances. This metric is a true probability value, it ranges from 0 (perfectly uneven) to 1 (perfectly even).

The berger, mcintosh and simpson methods return a *dominance* index, not the reciprocal or inverse form usually adopted, so that an increase in the value of the index accompanies a decrease in diversity.

#### **Note**

Ramanujan approximation is used for x! computation if  $x > 170$ .

#### Author(s)

N. Frerebeau

#### References

Berger, W. H. & Parker, F. L. (1970). Diversity of Planktonic Foraminifera in Deep-Sea Sediments. *Science*, 168(3937), 1345-1347. [doi:10.1126/science.168.3937.1345.](https://doi.org/10.1126/science.168.3937.1345)

Boone, J. L. (1987). Defining and Measuring Midden Catchment. *American Antiquity*, 52(2), 336- 45. [doi:10.2307/281785.](https://doi.org/10.2307/281785)

Brillouin, L. (1956). *Science and information theory*. New York: Academic Press.

Kintigh, K. W. (1989). Sample Size, Significance, and Measures of Diversity. In Leonard, R. D. and Jones, G. T., *Quantifying Diversity in Archaeology*. New Directions in Archaeology. Cambridge: Cambridge University Press, p. 25-36.

Laxton, R. R. (1978). The measure of diversity. *Journal of Theoretical Biology*, 70(1), 51-67. [doi:10.1016/00225193\(78\)903028.](https://doi.org/10.1016/0022-5193%2878%2990302-8)

Magurran, A. E. (1988). *Ecological Diversity and its Measurement*. Princeton, NJ: Princeton University Press. [doi:10.1007/9789401573580.](https://doi.org/10.1007/978-94-015-7358-0)

McIntosh, R. P. (1967). An Index of Diversity and the Relation of Certain Concepts to Diversity. *Ecology*, 48(3), 392-404. [doi:10.2307/1932674.](https://doi.org/10.2307/1932674)

Peet, R. K. (1974). The Measurement of Species Diversity. *Annual Review of Ecology and Systematics*, 5(1), 285-307. [doi:10.1146/annurev.es.05.110174.001441.](https://doi.org/10.1146/annurev.es.05.110174.001441)

Pielou, E. C. (1975). *Ecological Diversity*. New York: Wiley. [doi:10.4319/lo.1977.22.1.0174b](https://doi.org/10.4319/lo.1977.22.1.0174b)

Shannon, C. E. (1948). A Mathematical Theory of Communication. *The Bell System Technical Journal*, 27, 379-423. [doi:10.1002/j.15387305.1948.tb01338.x.](https://doi.org/10.1002/j.1538-7305.1948.tb01338.x)

Simpson, E. H. (1949). Measurement of Diversity. *Nature*, 163(4148), 688-688. [doi:10.1038/](https://doi.org/10.1038/163688a0) [163688a0.](https://doi.org/10.1038/163688a0)

#### See Also

Other diversity measures: [occurrence\(](#page-12-1)), [rarefaction\(](#page-29-1)), [richness\(](#page-32-1)), [similarity\(](#page-38-1)), [simulate\(](#page-41-1)), [turnover\(](#page-43-1))

### <span id="page-8-0"></span>jackknife\_diversity 9

### Examples

```
## Data from Conkey 1980, Kintigh 1989
data("cantabria")
## Shannon diversity index
(h <- heterogeneity(cantabria, method = "shannon"))
(e <- evenness(cantabria, method = "shannon"))
plot(h)
```
<span id="page-8-1"></span>jackknife\_diversity *Jackknife Estimation*

### Description

Jackknife Estimation

# Usage

```
## S4 method for signature 'DiversityIndex'
jackknife(object, f = NULL)
```
#### Arguments

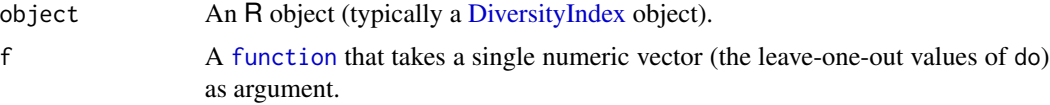

### Value

If f is NULL (the default), jackknife() returns a named numeric vector with the following elements:

original The observed value of do applied to object.

mean The jackknife estimate of mean of do.

bias The jackknife estimate of bias of do.

error he jackknife estimate of standard error of do.

If f is a function, jackknife() returns the result of f applied to the leave-one-out values of do.

#### Author(s)

N. Frerebeau

### See Also

Other resampling methods: [bootstrap\\_diversity](#page-2-2), [resample\(](#page-31-1))

### Examples

```
## Data from Conkey 1980, Kintigh 1989
data("cantabria")
## Shannon diversity index
(h <- heterogeneity(cantabria, method = "shannon"))
## Bootstrap resampling
bootstrap(h, f = NULL)
bootstrap(h, f = summary)
quant \le function(x) quantile(x, probs = c(0.25, 0.50))
bootstrap(h, f = quant)
## Jackknife resampling
jackknife(h)
bootstrap(h, f = summary)
```
<span id="page-9-1"></span>matrigraph *Matrigraph*

### Description

- matrigraph() produces a heatmap highlighting the deviations from independence.
- pvi() computes for each cell of a numeric matrix the percentage to the column theoretical independence value.

#### Usage

```
matrigraph(object, ...)
pvi(object, ...)
## S4 method for signature 'matrix'
pvi(object)
## S4 method for signature 'data.frame'
pvi(object)
## S4 method for signature 'matrix'
matrigraph(object, reverse = FALSE, axes = TRUE, \ldots)
## S4 method for signature 'data.frame'
matrigraph(object, reverse = FALSE, ...)
```
<span id="page-9-0"></span>

#### <span id="page-10-0"></span>matrigraph 11

#### Arguments

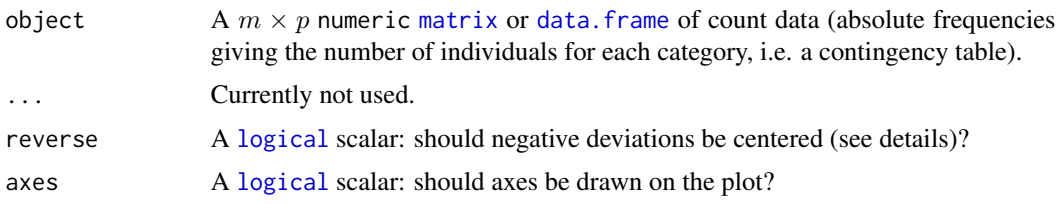

#### Details

PVI (in french "pourcentages de valeur d'indépendance") is calculated for each cell as the percentage to the column theoretical independence value: PVI greater than 1 represent positive deviations from the independence, whereas PVI smaller than 1 represent negative deviations (Desachy 2004).

The PVI matrix allows to explore deviations from independence (an intuitive approach to  $\chi^2$ ), in such a way that a high-contrast matrix has quite significant deviations, with a low risk of being due to randomness (Desachy 2004).

matrigraph() displays the deviations from independence:

- If the PVI is equal to 1 (statistical independence), the cell of the matrix is filled in grey.
- If the PVI is less than 1 (negative deviation from independence), the size of the grey square is proportional to the PVI (the white margin thus represents the fraction of negative deviation).
- If the PVI is greater than 1 (positive deviation), a black square representing the fraction of positive deviations is superimposed. For large positive deviations (PVI greater than 2), the cell in filled in black.

If reverse is TRUE, the fraction of negative deviations is displayed as a white square.

### Value

- matrigraph() is called it for its side-effects: it results in a graphic being displayed (invisibly returns object).
- pvi() returns a [numeric](#page-0-0) [matrix](#page-0-0).

#### Author(s)

N. Frerebeau

### References

Desachy, B. (2004). Le sériographe EPPM: un outil informatisé de sériation graphique pour tableaux de comptages. *Revue archéologique de Picardie*, 3(1), 39-56. [doi:10.3406/pica.2004.2396.](https://doi.org/10.3406/pica.2004.2396)

#### See Also

#### [plot\\_heatmap\(\)](#page-20-1)

Other plot methods: [plot\\_bertin\(](#page-13-1)), [plot\\_diceleraas\(](#page-15-1)), [plot\\_diversity](#page-17-1), [plot\\_ford\(](#page-19-1)), [plot\\_heatmap\(](#page-20-1)), [plot\\_rank\(](#page-22-1)), [plot\\_rarefaction](#page-24-1), [plot\\_spot\(](#page-25-1)), [seriograph\(](#page-36-1))

#### 12 mutators and the contract of the contract of the contract of the contract of the contract of the contract of the contract of the contract of the contract of the contract of the contract of the contract of the contract o

### Examples

```
## Data from Desachy 2004
data("compiegne", package = "folio")
## Matrigraph
matrigraph(compiegne)
matrigraph(compiegne, reverse = TRUE)
## Compute PVI
counts_pvi <- pvi(compiegne)
plot_heatmap(counts_pvi, col = khroma::color("iridescent")(12))
```
### mutators *Get or Set Parts of an Object*

### Description

Getters and setters to extract or replace parts of an object.

#### Usage

get\_method(x)

## S4 method for signature 'DiversityIndex' labels(object)

## S4 method for signature 'RarefactionIndex' labels(object)

## S4 method for signature 'DiversityIndex' get\_method(x)

### Arguments

object, x An R object from which to get or set element(s).

### Value

• labels() returns a suitable set of labels from an object for use in printing or plotting.

### Author(s)

N. Frerebeau

<span id="page-11-0"></span>

<span id="page-12-1"></span><span id="page-12-0"></span>occurrence *Co-Occurrence*

### Description

Co-Occurrence

### Usage

```
occurrence(object, ...)
```
## S4 method for signature 'matrix' occurrence(object)

## S4 method for signature 'data.frame' occurrence(object)

### Arguments

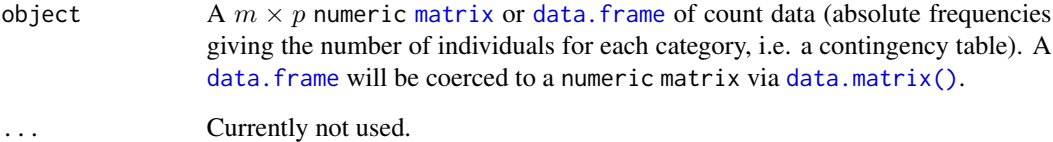

### Details

A co-occurrence matrix is a symmetric matrix with zeros on its main diagonal, which works out how many times each pairs of taxa/types occur together in at least one sample.

### Value

A [stats::dist](#page-0-0) object.

### Author(s)

N. Frerebeau

### See Also

Other diversity measures: [heterogeneity\(](#page-4-1)), [rarefaction\(](#page-29-1)), [richness\(](#page-32-1)), [similarity\(](#page-38-1)), [simulate\(](#page-41-1)), [turnover\(](#page-43-1))

### Examples

```
## Data from Conkey 1980, Kintigh 1989
data("cantabria")
## Plot spot diagram of a co-occurrence matrix
occ <- occurrence(cantabria)
plot_spot(occ)
```
<span id="page-13-1"></span>plot\_bertin *Bertin Diagram*

#### Description

Plots a Bertin diagram.

#### Usage

```
plot_bertin(object, ...)
## S4 method for signature 'matrix'
plot_bertin(
  object,
  threshold = NULL,
  freq = FALSE,
  margin = 1,
  col = c("white", "black"),
  flip = TRUE,axes = TRUE,...
)
## S4 method for signature 'data.frame'
plot_bertin(
  object,
  threshold = NULL,
  freq = FALSE,margin = 1,
  col = c("white", "black"),
  flip = TRUE,axes = TRUE,...
```
# )

### Arguments

object  $A \, m \times p$  numeric [matrix](#page-0-0) or data. frame of count data (absolute frequencies giving the number of individuals for each category, i.e. a contingency table).

<span id="page-13-0"></span>

<span id="page-14-0"></span>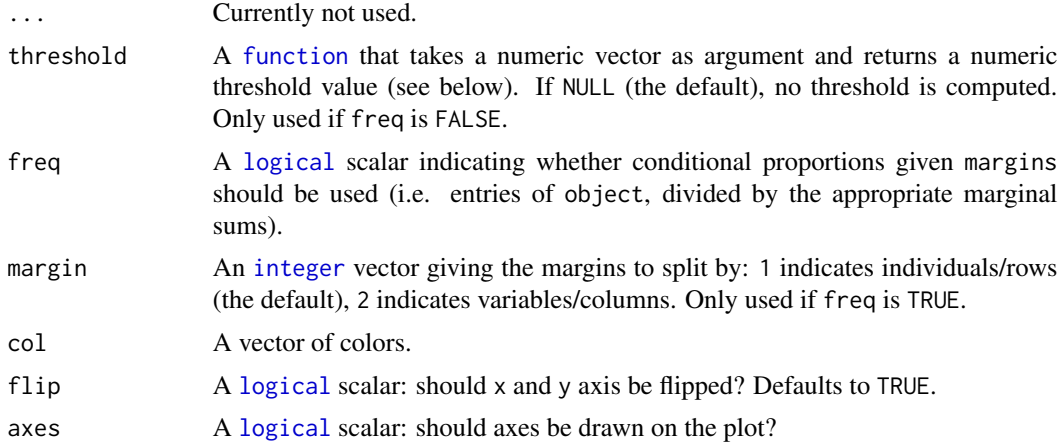

#### Value

plot\_bertin() is called it for its side-effects: it results in a graphic being displayed (invisibly returns object).

### Bertin Matrix

As de Falguerolles *et al.* (1997) points out: "In abstract terms, a Bertin matrix is a matrix of displays. [...](#page-0-0) To fix ideas, think of a data matrix, variable by case, with real valued variables. For each variable, draw a bar chart of variable value by case. High-light all bars representing a value above some sample threshold for that variable."

### Author(s)

N. Frerebeau

### References

Bertin, J. (1977). *La graphique et le traitement graphique de l'information*. Paris: Flammarion. Nouvelle Bibliothèque Scientifique.

de Falguerolles, A., Friedrich, F. & Sawitzki, G. (1997). A Tribute to J. Bertin's Graphical Data Analysis. In W. Badilla & F. Faulbaum (eds.), *SoftStat '97: Advances in Statistical Software 6*. Stuttgart: Lucius & Lucius, p. 11-20.

### See Also

Other plot methods: [matrigraph\(](#page-9-1)), [plot\\_diceleraas\(](#page-15-1)), [plot\\_diversity](#page-17-1), [plot\\_ford\(](#page-19-1)), [plot\\_heatmap\(](#page-20-1)), [plot\\_rank\(](#page-22-1)), [plot\\_rarefaction](#page-24-1), [plot\\_spot\(](#page-25-1)), [seriograph\(](#page-36-1))

### Examples

```
## Data from Lipo et al. 2015
data("mississippi", package = "folio")
## Plot a Bertin diagram...
```

```
## ...without threshold
plot_bertin(mississippi)
## ...with the variable mean as threshold
plot_bertin(mississippi, threshold = mean)
## Plot conditional proportions
plot_bertin(mississippi, freq = TRUE, margin = 1)
plot_bertin(mississippi, freq = TRUE, margin = 2)
```
<span id="page-15-1"></span>plot\_diceleraas *Dice-Leraas Diagram*

### Description

Plots a Dice-Leraas diagram.

### Usage

```
plot_diceleraas(object, ...)
## S4 method for signature 'matrix'
plot_diceleraas(
  object,
 main = NULL,sub = NULL,ann = graphics::par("ann"),
  axes = TRUE,frame.plot = FALSE,
  panel.first = NULL,
  panel.last = NULL,
  ...
\mathcal{E}## S4 method for signature 'data.frame'
plot_diceleraas(
  object,
  main = NULL,
  sub = NULL,ann = graphics::par("ann"),
  axes = TRUE,frame.plot = FALSE,
  panel.first = NULL,
 panel.last = NULL,
  ...
\mathcal{E}
```
<span id="page-15-0"></span>

### <span id="page-16-0"></span>plot\_diceleraas 17

#### **Arguments**

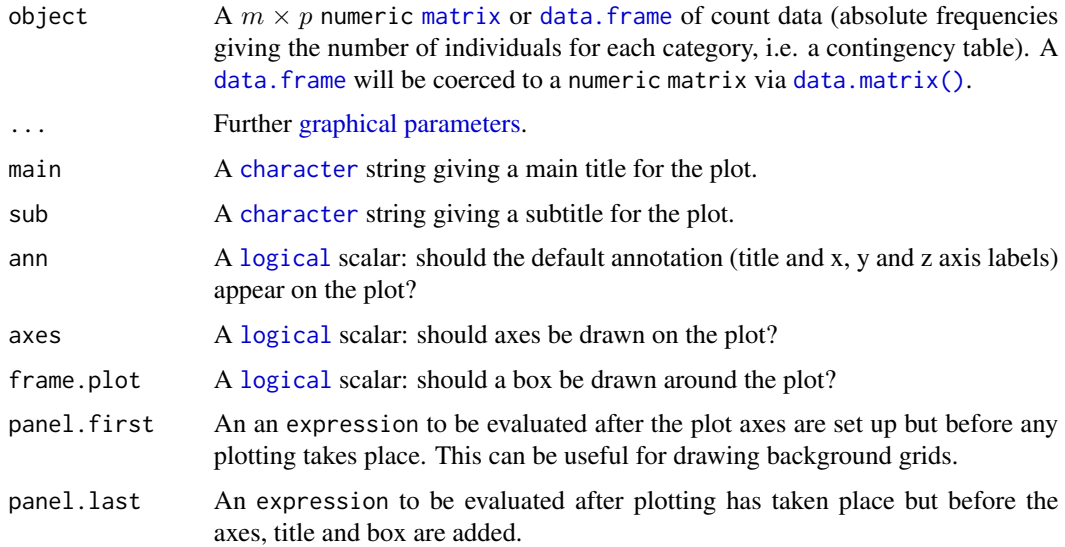

### Details

In a Dice-Leraas diagram, the horizontal line represents the range of data (min-max) and the small vertical line indicates the mean. The black rectangle is twice the standard error on the mean, while the white rectangle is one standard deviation on either side of the mean.

#### Value

plot\_diceleraas() is called it for its side-effects: it results in a graphic being displayed (invisibly returns object).

#### Author(s)

N. Frerebeau

### References

Dice, L. R., & Leraas, H. J. (1936). A Graphic Method for Comparing Several Sets of Measurements. *Contributions from the Laboratory of Vertebrate Genetics*, 3: 1-3.

Hubbs, C. L., & C. Hubbs (1953). An Improved Graphical Analysis and Comparison of Series of Samples. *Systematic Biology*, 2(2): 49-56. [doi:10.2307/sysbio/2.2.49.](https://doi.org/10.2307/sysbio/2.2.49)

Simpson, G. G., Roe, A., & Lewontin, R. C. *Quantitative Zoology*. New York: Harcourt, Brace and Company, 1960.

#### See Also

Other plot methods: [matrigraph\(](#page-9-1)), [plot\\_bertin\(](#page-13-1)), [plot\\_diversity](#page-17-1), [plot\\_ford\(](#page-19-1)), [plot\\_heatmap\(](#page-20-1)), [plot\\_rank\(](#page-22-1)), [plot\\_rarefaction](#page-24-1), [plot\\_spot\(](#page-25-1)), [seriograph\(](#page-36-1))

### Examples

```
## Data from Desachy 2004
data("compiegne", package = "folio")
## Plot a Dice-Leraas diagram
plot_diceleraas(compiegne)
```
<span id="page-17-1"></span>plot\_diversity *Diversity Plot*

#### Description

Diversity Plot

#### Usage

```
## S4 method for signature 'DiversityIndex,missing'
plot(
 x,
 log = "x",col.mean = "#DDAA33",
 col.interval = "#004488",
 lty.mean = "solid",
 lty.interval = "dashed",
 lwd.macan = 1,
 lwd.interval = 1,
 main = NULL,sub = NULL,ann = graphics::par("ann"),
 axes = TRUE,frame.plot = axes,
 panel.first = NULL,
 panel.last = NULL,
  ...
)
```
### Arguments

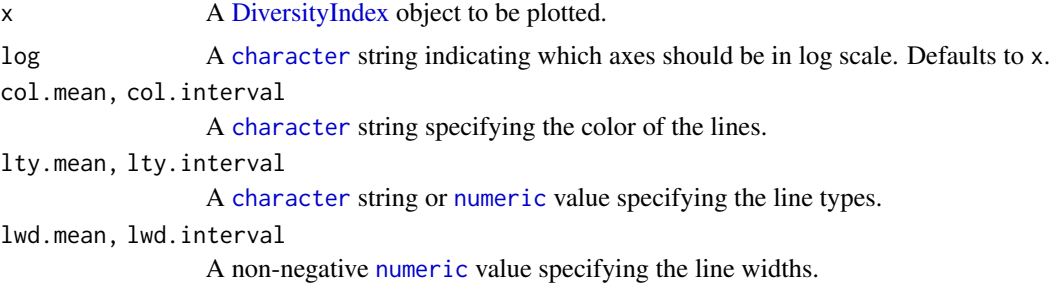

<span id="page-17-0"></span>

### <span id="page-18-0"></span>plot\_diversity 19

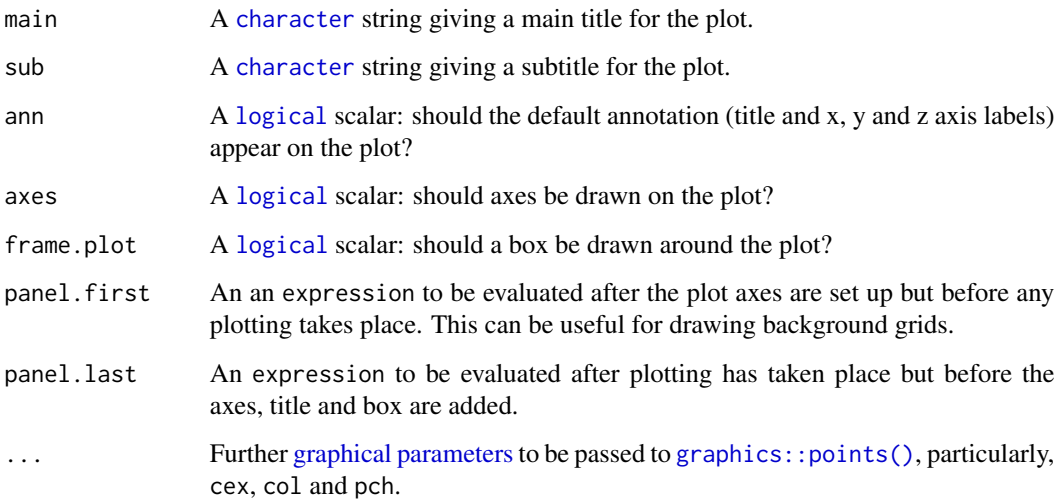

### Value

plot() is called it for its side-effects: it results in a graphic being displayed (invisibly returns x).

#### Author(s)

N. Frerebeau

### See Also

Other plot methods: [matrigraph\(](#page-9-1)), [plot\\_bertin\(](#page-13-1)), [plot\\_diceleraas\(](#page-15-1)), [plot\\_ford\(](#page-19-1)), [plot\\_heatmap\(](#page-20-1)), [plot\\_rank\(](#page-22-1)), [plot\\_rarefaction](#page-24-1), [plot\\_spot\(](#page-25-1)), [seriograph\(](#page-36-1))

### Examples

```
## Data from Conkey 1980, Kintigh 1989
data("cantabria")
```

```
## Assemblage diversity size comparison
## Warning: this may take a few seconds!
h <- heterogeneity(cantabria, method = "shannon")
h_sim <- simulate(h)
plot(h_sim)
```

```
r <- richness(cantabria, method = "count")
r_sim <- simulate(r)
plot(r_sim)
```
<span id="page-19-1"></span><span id="page-19-0"></span>

### Description

Plots a Ford (battleship curve) diagram.

### Usage

```
plot_ford(object, ...)
## S4 method for signature 'matrix'
plot_ford(
 object,
 weights = FALSE,EPPM = FALSE,
 fill = "darkgrey",
 border = NA,
 axes = TRUE,...
)
## S4 method for signature 'data.frame'
plot_ford(object, weights = FALSE, EPPM = FALSE)
```
### Arguments

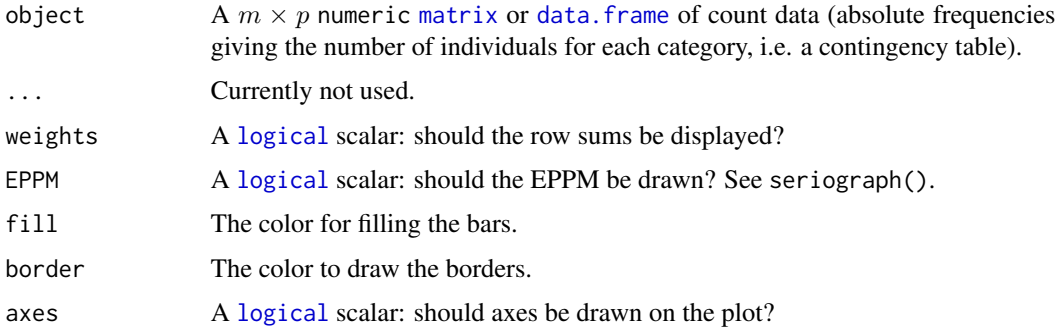

### Value

plot\_ford() is called it for its side-effects: it results in a graphic being displayed (invisibly returns object).

### Author(s)

N. Frerebeau

### <span id="page-20-0"></span>plot\_heatmap 21

### References

Ford, J. A. (1962). *A quantitative method for deriving cultural chronology*. Washington, DC: Pan American Union. Technical manual 1.

#### See Also

Other plot methods: [matrigraph\(](#page-9-1)), [plot\\_bertin\(](#page-13-1)), [plot\\_diceleraas\(](#page-15-1)), [plot\\_diversity](#page-17-1), [plot\\_heatmap\(](#page-20-1)), [plot\\_rank\(](#page-22-1)), [plot\\_rarefaction](#page-24-1), [plot\\_spot\(](#page-25-1)), [seriograph\(](#page-36-1))

### Examples

```
## Data from Lipo et al. 2015
data("mississippi", package = "folio")
## Plot a Ford diagram
plot_ford(mississippi)
```
plot\_ford(mississippi, weights = TRUE)

<span id="page-20-1"></span>plot\_heatmap *Heatmap*

### Description

Plots a heatmap.

#### Usage

```
plot_heatmap(object, ...)
## S4 method for signature 'matrix'
plot_heatmap(
 object,
  col = grDevices::hcl.colors(12, "YlOrBr", rev = TRUE),
 diag = TRUE,upper = TRUE,lower = TRUE,freq = FALSE,margin = 1,
  axes = TRUE,legend = TRUE,
  ...
)
## S4 method for signature 'data.frame'
plot_heatmap(
 object,
```

```
col = grDevices::hel.colors(12, "YlOrBr", rev = TRUE),diag = TRUE,upper = TRUE,lower = TRUE,
  freq = FALSE,margin = 1,
  axes = TRUE,legend = TRUE,
  ...
)
## S4 method for signature 'dist'
plot_heatmap(
 object,
 col = grDevices::hcl.colors(12, "YlOrBr", rev = TRUE),
 diag = FALSE,upper = FALSE,
 lower = !upper,
  axes = TRUE,legend = TRUE,
  ...
\mathcal{L}
```
### Arguments

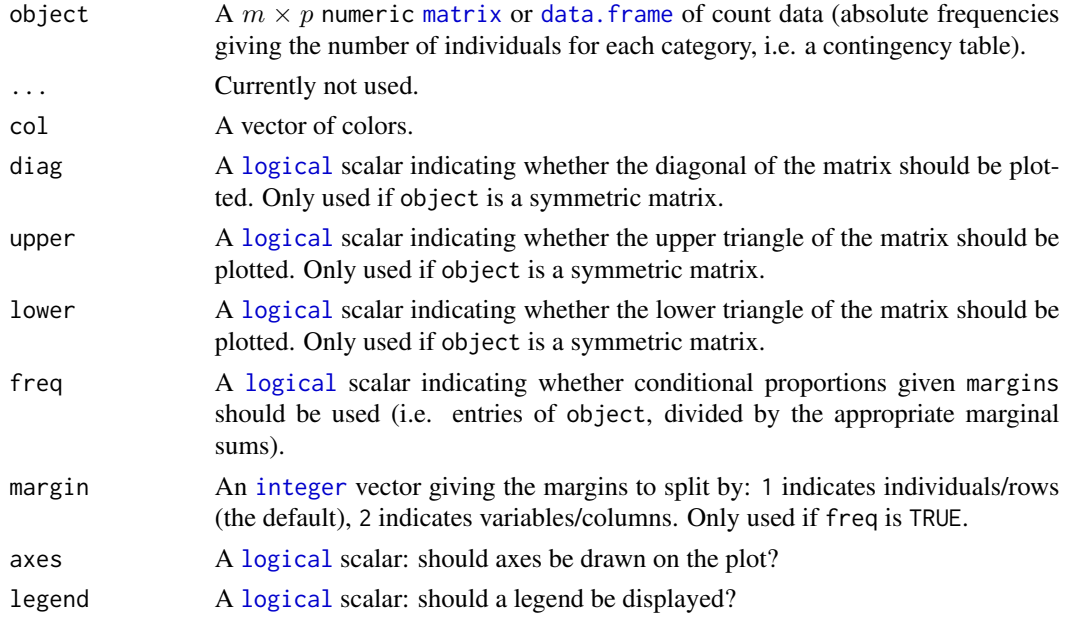

### Value

plot\_heatmap() is called it for its side-effects: it results in a graphic being displayed (invisibly returns object).

#### <span id="page-22-0"></span>plot\_rank 23

#### Author(s)

N. Frerebeau

#### See Also

```
Other plot methods: matrigraph(), plot_bertin(), plot_diceleraas(), plot_diversity,
plot_ford(), plot_rank(), plot_rarefaction, plot_spot(), seriograph()
```
#### Examples

```
## Data from Conkey 1980, Kintigh 1989
data("cantabria")
## Plot raw data
plot_heatmap(cantabria)
## Plot conditional proportions
plot_heatmap(cantabria, freq = TRUE, margin = 1)
```
plot\_heatmap(cantabria, freq = TRUE, margin = 2)

<span id="page-22-1"></span>plot\_rank *Rank Plot*

#### Description

Plots a rank *vs* relative abundance diagram.

#### Usage

```
plot_rank(object, ...)
## S4 method for signature 'matrix'
plot_rank(
  object,
  log = NULL,main = NULL,
  sub = NULL,ann = graphics::par("ann"),
  axes = TRUE,frame.plot = axes,
  panel.first = NULL,
 panel.last = NULL,
  legend = list(x = "topright"),
  ...
\lambda## S4 method for signature 'data.frame'
plot_rank(
```

```
object,
 log = NULL,
 main = NULL,sub = NULL,ann = graphics::par("ann"),
 axes = TRUE,frame.plot = axes,
 panel.first = NULL,
 panel.last = NULL,
 legend = list(x = "topright"),...
)
```
### Arguments

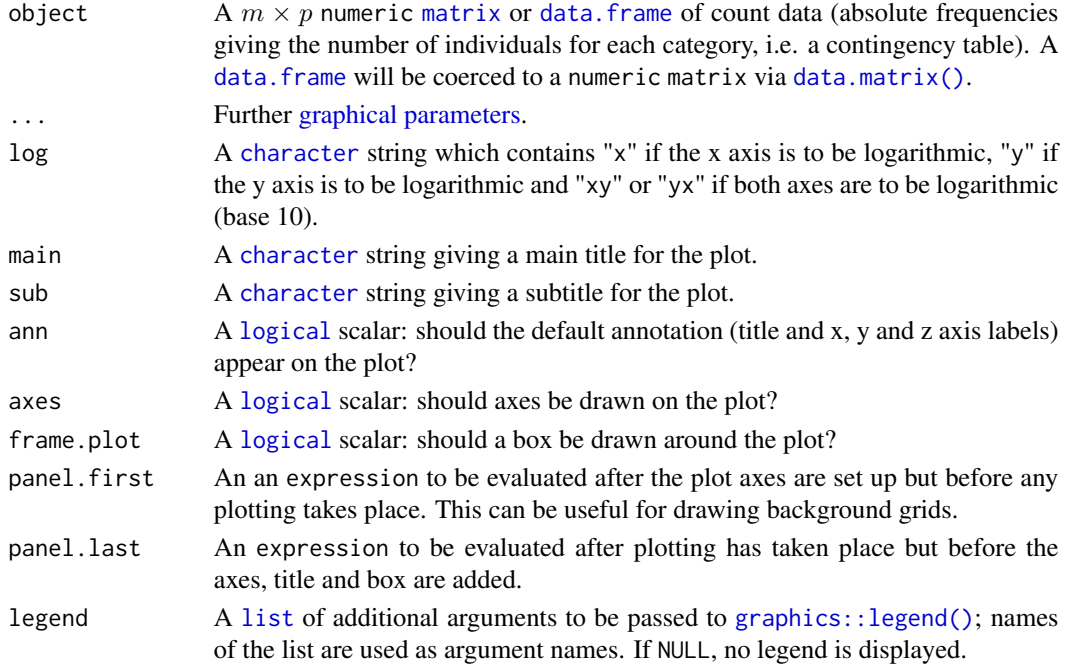

### Value

plot\_rank() is called it for its side-effects: it results in a graphic being displayed (invisibly returns object).

### Author(s)

N. Frerebeau

#### References

Magurran, A. E. (1988). *Ecological Diversity and its Measurement*. Princeton, NJ: Princeton University Press. [doi:10.1007/9789401573580.](https://doi.org/10.1007/978-94-015-7358-0)

<span id="page-23-0"></span>

### <span id="page-24-0"></span>plot\_rarefaction 25

### See Also

```
Other plot methods: matrigraph(), plot_bertin(), plot_diceleraas(), plot_diversity,
plot_ford(), plot_heatmap(), plot_rarefaction, plot_spot(), seriograph()
```
#### Examples

```
## Data from Conkey 1980, Kintigh 1989
data("cantabria")
## Plot rank vs abundance
plot_rank(cantabria)
## Change graphical parameters
col <- khroma::color("bright")(5)
plot_rank(cantabria, col = col, pch = 15:19, lty = 2)
```
<span id="page-24-1"></span>plot\_rarefaction *Rarefaction Plot*

#### Description

Rarefaction Plot

### Usage

```
## S4 method for signature 'RarefactionIndex,missing'
plot(
  x,
 main = NULL,
  sub = NULL,ann = graphics::par("ann"),
  axes = TRUE,frame.plot = axes,
  panel.first = NULL,
  panel.last = NULL,
  legend = list(x = "topleft"),...
)
```
### Arguments

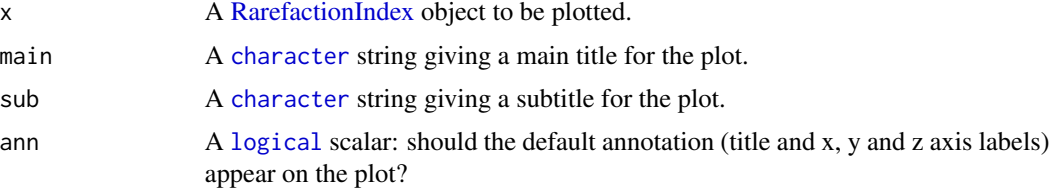

<span id="page-25-0"></span>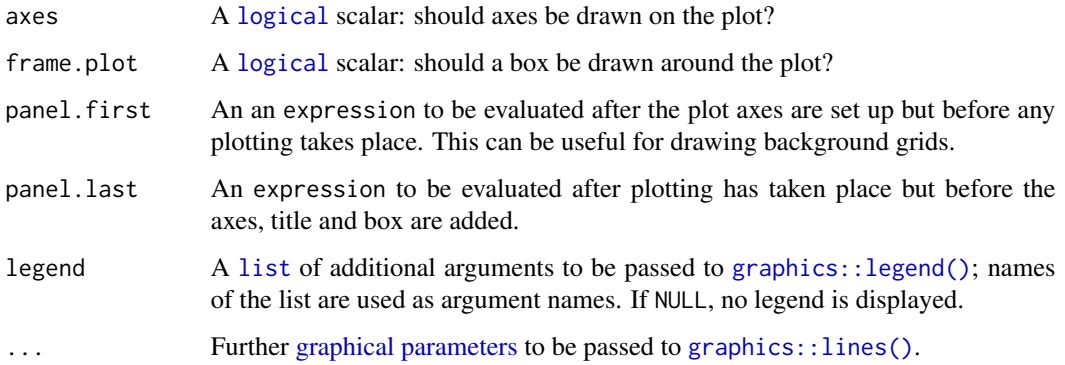

### Value

plot() is called it for its side-effects: it results in a graphic being displayed (invisibly returns x).

### Author(s)

N. Frerebeau

### See Also

```
Other plot methods: matrigraph(), plot_bertin(), plot_diceleraas(), plot_diversity,
plot_ford(), plot_heatmap(), plot_rank(), plot_spot(), seriograph()
```
### Examples

```
## Data from Conkey 1980, Kintigh 1989
data("cantabria")
## Replicate fig. 3 from Baxter 2011
rare <- rarefaction(cantabria, sample = 23, method = "baxter")
plot(rare, panel.first = graphics::grid())
## Change graphical parameters
```

```
col <- khroma::color("bright")(5)
plot(range, col = col, lty = 1:5)
```
<span id="page-25-1"></span>plot\_spot *Spot Plot*

#### Description

Plots a spot matrix.

#### plot\_spot 27

### Usage

```
plot_spot(object, ...)
## S4 method for signature 'matrix'
plot_spot(
  object,
  type = c("ring", "plain"),col = grDevices::hcl.colors(12, "YlOrBr", rev = TRUE),
  diag = TRUE,upper = TRUE,lower = TRUE,
  freq = FALSE,margin = 1,
  axes = TRUE,legend = TRUE,
  ...
\mathcal{L}## S4 method for signature 'data.frame'
plot_spot(
 object,
  type = c("ring", "plain"),col = grDevices::hcl.colors(12, "YlOrBr", rev = TRUE),
  diag = TRUE,upper = TRUE,lower = TRUE,freq = FALSE,margin = 1,
  axes = TRUE,legend = TRUE,...
\mathcal{L}## S4 method for signature 'dist'
plot_spot(
 object,
  type = c("ring", "plain"),col = grDevices::hcl.colors(12, "YlOrBr", rev = TRUE),
  diag = FALSE,
  upper = FALSE,
 lower = !upper,
  axes = TRUE,
 legend = TRUE,
  ...
\mathcal{L}
```
### <span id="page-27-0"></span>Arguments

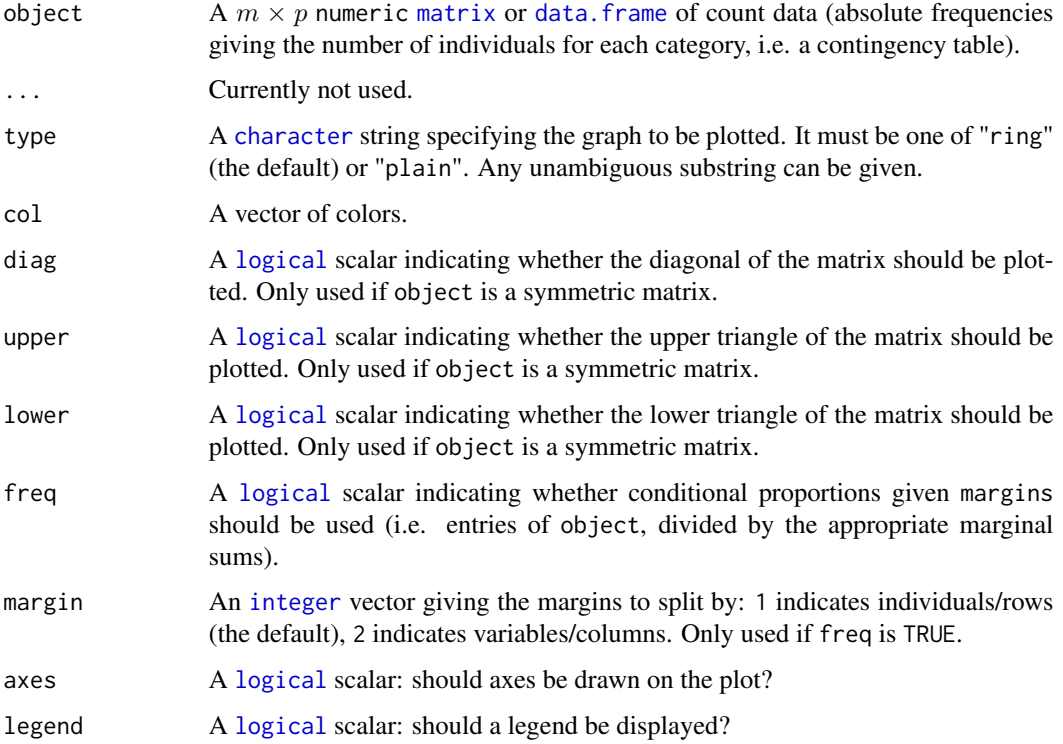

### Details

The spot matrix can be considered as a variant of the [Bertin diagram](#page-13-1) where the data are first transformed to relative frequencies.

### Value

plot\_spot() is called it for its side-effects: it results in a graphic being displayed (invisibly returns object).

## Note

Adapted from Dan Gopstein's original [idea.](https://dgopstein.github.io/articles/spot-matrix/)

### Author(s)

N. Frerebeau

### See Also

```
Other plot methods: matrigraph(), plot_bertin(), plot_diceleraas(), plot_diversity,
plot_ford(), plot_heatmap(), plot_rank(), plot_rarefaction, seriograph()
```
#### <span id="page-28-0"></span>pueblo 29

#### Examples

```
## Data from Huntley 2004, 2008
data("pueblo")
## Plot spot diagram of count data
plot_spot(pueblo, type = "ring")
plot_spot(pueblo, type = "plain")
## Plot conditional proportions
plot_spot(pueblo, freq = TRUE, margin = 1)
plot_spot(pueblo, freq = TRUE, margin = 2)
```
#### <span id="page-28-1"></span>pueblo *Pueblo IV Period Ceramics*

### Description

A dataset of ceramic counts from the Zuni region.

#### Usage

pueblo

### Format

A [data.frame](#page-0-0) with 9 rows and 5 variables (compositional groups).

### Source

Huntley, D. L. (2004). *Interaction, Boundaries, and Identities: A Multiscalar Approach to the Organizational Scale of Pueblo IV Zuni Society*. Ph.D. Dissertation, Arizona State University.

Huntley, D. L. (2022). *Ancestral Zuni Glaze-Decorated Pottery: Viewing Pueblo IV Regional Organization through Ceramic Production and Exchange*. Anthropological Papers of the University of Arizona 72. Tucson: University of Arizona Press. [doi:10.2307/j.ctv2ngx5n8.](https://doi.org/10.2307/j.ctv2ngx5n8)

### See Also

Other datasets: [aves](#page-2-1), [cantabria](#page-3-1), [woodland](#page-46-1)

<span id="page-29-1"></span><span id="page-29-0"></span>rarefaction *Rarefaction*

### Description

Rarefaction

### Usage

```
rarefaction(object, ...)
index_baxter(x, ...)
index_hurlbert(x, ...)
## S4 method for signature 'matrix'
rarefaction(object, sample = NULL, method = c("hurlbert", "baxter"), step = 1)## S4 method for signature 'data.frame'
rarefaction(object, sample = NULL, method = c("hurlbert", "baster"), step = 1)## S4 method for signature 'numeric'
index_baxter(x, sample, ...)
## S4 method for signature 'numeric'
index_hurlbert(x, sample, ...)
```
### Arguments

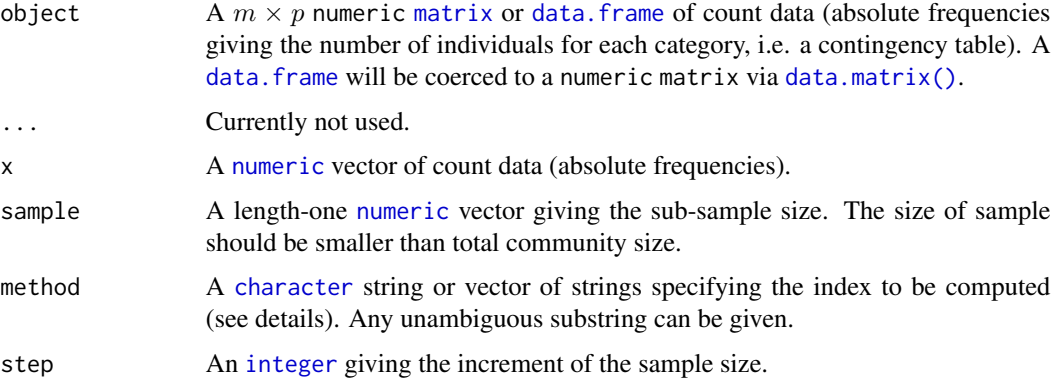

### Value

- rarefaction() returns a [RarefactionIndex](#page-0-0) object.
- index\_\*() return a [numeric](#page-0-0) vector.

#### <span id="page-30-0"></span>rarefaction 31

#### Rarefaction Measures

The following rarefaction measures are available for count data:

baxter Baxter's rarefaction.

hurlbert Hurlbert's unbiased estimate of Sander's rarefaction.

#### Details

The number of different taxa, provides an instantly comprehensible expression of diversity. While the number of taxa within a sample is easy to ascertain, as a term, it makes little sense: some taxa may not have been seen, or there may not be a fixed number of taxa (e.g. in an open system; Peet 1974). As an alternative, *richness* (S) can be used for the concept of taxa number (McIntosh 1967).

It is not always possible to ensure that all sample sizes are equal and the number of different taxa increases with sample size and sampling effort (Magurran 1988). Then, *[rarefaction](#page-29-1)*  $(E(S))$  is the number of taxa expected if all samples were of a standard size (i.e. taxa per fixed number of individuals). Rarefaction assumes that imbalances between taxa are due to sampling and not to differences in actual abundances.

#### Author(s)

N. Frerebeau

### References

Baxter, M. J. (2001). Methodological Issues in the Study of Assemblage Diversity. *American Antiquity*, 66(4), 715-725. [doi:10.2307/2694184.](https://doi.org/10.2307/2694184)

Hurlbert, S. H. (1971). The Nonconcept of Species Diversity: A Critique and Alternative Parameters. *Ecology*, 52(4), 577-586. [doi:10.2307/1934145.](https://doi.org/10.2307/1934145)

Sander, H. L. (1968). Marine Benthic Diversity: A Comparative Study. *The American Naturalist*, 102(925), 243-282.

#### See Also

#### [plot\(\)](#page-24-1)

Other diversity measures: [heterogeneity\(](#page-4-1)), [occurrence\(](#page-12-1)), [richness\(](#page-32-1)), [similarity\(](#page-38-1)), [simulate\(](#page-41-1)), [turnover\(](#page-43-1))

#### Examples

```
## Data from Conkey 1980, Kintigh 1989
data("cantabria")
```

```
## Replicate fig. 3 from Baxter 2011
rare <- rarefaction(cantabria, sample = 23, method = "baxter")
plot(rare, panel.first = graphics::grid())
```

```
## Change graphical parameters
col <- khroma::color("bright")(5)
plot(range, col = col, lty = 1:5)
```
<span id="page-31-1"></span><span id="page-31-0"></span>

### Description

Simulates observations from a multinomial distribution.

#### Usage

```
resample(object, ...)
```
## S4 method for signature 'numeric' resample(object, do, n, size = sum(object), ..., f = NULL)

### Arguments

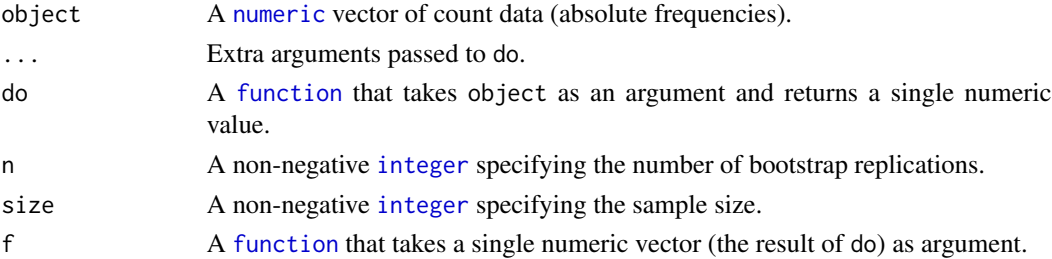

## Value

If f is NULL, resample() returns the n values of do. Else, returns the result of f applied to the n values of do.

#### Author(s)

N. Frerebeau

### See Also

### [stats::rmultinom\(\)](#page-0-0)

Other resampling methods: [bootstrap\\_diversity](#page-2-2), [jackknife\\_diversity](#page-8-1)

#### Examples

```
## Sample observations from a multinomial distribution
x <- sample(1:100, 50, TRUE)
resample(x, do = median, n = 100)## Estimate the 25th, 50th and 95th percentiles
quant <- function(x) { quantile(x, probs = c(0.25, 0.50, 0.75)) }
resample(x, n = 100, do = median, f = quant)
```
<span id="page-32-1"></span><span id="page-32-0"></span>richness *Richness*

#### Description

- richness() returns sample richness.
- composition() returns asymptotic species richness.

#### Usage

```
richness(object, ...)
composition(object, ...)
index_ace(x, \ldots)index\_ice(x, \ldots)index_chao1(x, ...)
index_chao2(x, ...)
index_margalef(x, ...)
index_menhinick(x, ...)
## S4 method for signature 'matrix'
richness(object, method = c("count", "margalef", "menhinick"))
## S4 method for signature 'data.frame'
richness(object, method = c("count", "margalef", "menhinick"))
## S4 method for signature 'matrix'
composition(
 object,
 method = c("chao1", "ace", "chao2", "ice"),unbiased = FALSE,
  improved = FALSE,k = 10)
## S4 method for signature 'data.frame'
composition(
 object,
 method = c("chao1", "ace", "chao2", "ice"),
 unbiased = FALSE,improved = FALSE,
```

```
k = 10\lambda## S4 method for signature 'numeric'
index_margalef(x, na.rm = FALSE, ...)## S4 method for signature 'numeric'
index_meanhinick(x, na.rm = FALSE, ...)## S4 method for signature 'numeric'
index\_ace(x, k = 10, ...)## S4 method for signature 'numeric'
index\_chao1(x, unbiased = FALSE, improved = FALSE, ...)## S4 method for signature 'matrix'
index\_ice(x, k = 10, ...)## S4 method for signature 'matrix'
index\_chao2(x, unbiased = FALSE, improved = FALSE, ...)
```
### Arguments

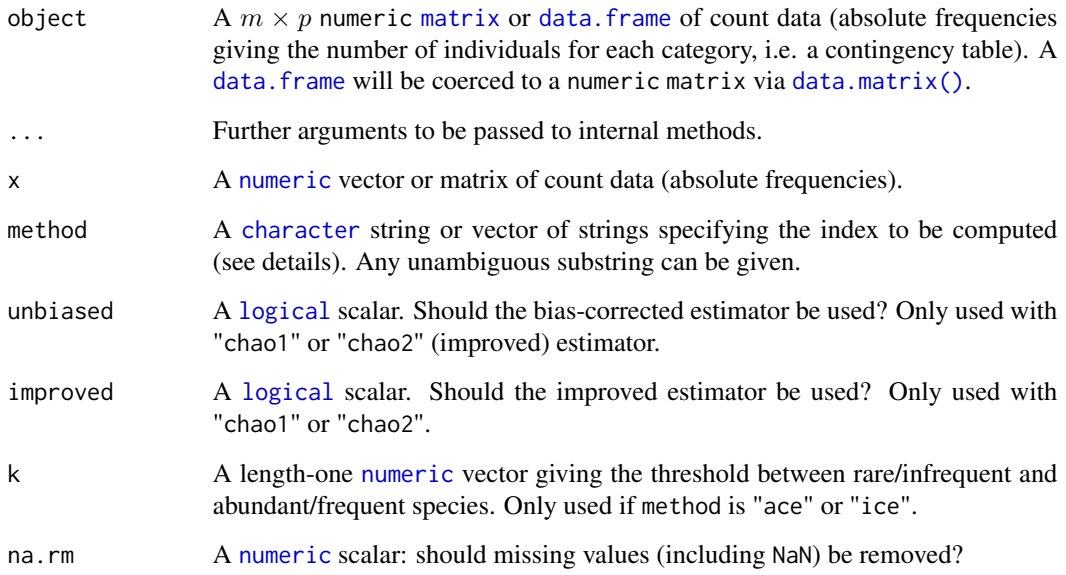

### Value

- richness() returns a [RichnessIndex](#page-0-0) object.
- composition() returns a [CompositionIndex](#page-0-0) object.
- index\_\*() return a [numeric](#page-0-0) vector.

<span id="page-33-0"></span>

#### <span id="page-34-0"></span>richness 35

#### Details

The number of different taxa, provides an instantly comprehensible expression of diversity. While the number of taxa within a sample is easy to ascertain, as a term, it makes little sense: some taxa may not have been seen, or there may not be a fixed number of taxa (e.g. in an open system; Peet 1974). As an alternative, *richness* (S) can be used for the concept of taxa number (McIntosh 1967).

It is not always possible to ensure that all sample sizes are equal and the number of different taxa increases with sample size and sampling effort (Magurran 1988). Then, *[rarefaction](#page-29-1)*  $(E(S))$  is the number of taxa expected if all samples were of a standard size (i.e. taxa per fixed number of individuals). Rarefaction assumes that imbalances between taxa are due to sampling and not to differences in actual abundances.

#### Richness Measures

The following richness measures are available for count data:

count Returns the number of observed taxa/types.

margalef Margalef richness index.

menhinick Menhinick richness index.

#### Asymptotic Species Richness

The following measures are available for count data:

ace Abundance-based Coverage Estimator.

chao1 (improved/unbiased) Chao1 estimator.

The following measures are available for replicated incidence data:

ice Incidence-based Coverage Estimator.

chao2 (improved/unbiased) Chao2 estimator.

#### Author(s)

N. Frerebeau

#### References

Chao, A. (1984). Nonparametric Estimation of the Number of Classes in a Population. *Scandinavian Journal of Statistics*, 11(4), 265-270.

Chao, A. (1987). Estimating the Population Size for Capture-Recapture Data with Unequal Catchability. *Biometrics* 43(4), 783-791. [doi:10.2307/2531532.](https://doi.org/10.2307/2531532)

Chao, A. & Chiu, C.-H. (2016). Species Richness: Estimation and Comparison. *In* Balakrishnan, N., Colton, T., Everitt, B., Piegorsch, B., Ruggeri, F. & Teugels, J. L. (Eds.), *Wiley StatsRef: Statistics Reference Online*. Chichester, UK: John Wiley & Sons, Ltd., 1-26. [doi:10.1002/](https://doi.org/10.1002/9781118445112.stat03432.pub2) [9781118445112.stat03432.pub2](https://doi.org/10.1002/9781118445112.stat03432.pub2)

Chao, A. & Lee, S.-M. (1992). Estimating the Number of Classes via Sample Coverage. *Journal of the American Statistical Association*, 87(417), 210-217. [doi:10.1080/01621459.1992.10475194.](https://doi.org/10.1080/01621459.1992.10475194)

<span id="page-35-0"></span>Chiu, C.-H., Wang, Y.-T., Walther, B. A. & Chao, A. (2014). An improved nonparametric lower bound of species richness via a modified good-turing frequency formula. *Biometrics*, 70(3), 671- 682. [doi:10.1111/biom.12200.](https://doi.org/10.1111/biom.12200)

Magurran, A. E. (1988). *Ecological Diversity and its Measurement*. Princeton, NJ: Princeton University Press. [doi:10.1007/9789401573580.](https://doi.org/10.1007/978-94-015-7358-0)

Kintigh, K. W. (1989). Sample Size, Significance, and Measures of Diversity. In Leonard, R. D. and Jones, G. T., *Quantifying Diversity in Archaeology*. New Directions in Archaeology. Cambridge: Cambridge University Press, p. 25-36.

Magurran, A E. & Brian J. McGill (2011). *Biological Diversity: Frontiers in Measurement and Assessment*. Oxford: Oxford University Press.

Margalef, R. (1958). Information Theory in Ecology. *General Systems*, 3, 36-71.

Menhinick, E. F. (1964). A Comparison of Some Species-Individuals Diversity Indices Applied to Samples of Field Insects. *Ecology*, 45(4), 859-861. [doi:10.2307/1934933.](https://doi.org/10.2307/1934933)

McIntosh, R. P. (1967). An Index of Diversity and the Relation of Certain Concepts to Diversity. *Ecology*, 48(3), 392-404. [doi:10.2307/1932674.](https://doi.org/10.2307/1932674)

### See Also

#### [plot\(\)](#page-17-1)

Other diversity measures: [heterogeneity\(](#page-4-1)), [occurrence\(](#page-12-1)), [rarefaction\(](#page-29-1)), [similarity\(](#page-38-1)), [simulate\(](#page-41-1)), [turnover\(](#page-43-1))

#### Examples

```
## Data from Magurran 1988, p. 128-129
trap \leq matrix(data = c(9, 3, 0, 4, 2, 1, 1, 0, 1, 0, 1, 1,
                        1, 0, 1, 0, 0, 0, 1, 2, 0, 5, 3, 0),
               nrow = 2, byrow = TRUE, dimnames = list(c("A", "B"), NULL)## Margalef and Menhinick index
richness(trap, method = "margalef") \# 2.55 1.88
richness(true, method = "menhinitck") # 1.95 1.66## Data from Chao & Chiu 2016
brazil <- matrix(
  data = rep(x = c(1:21, 23, 25, 27, 28, 30, 32, 34:37, 41,45, 46, 49, 52, 89, 110, 123, 140),
             times = c(113, 50, 39, 29, 15, 11, 13, 5, 6, 6, 3, 4,
                       3, 5, 2, 5, 2, 2, 2, 2, 1, 2, 1, 1, 1, 1, 1,
                       0, 0, 2, 1, 1, 1, 1, 1, 0, 1, 1, 0, 0)),
  nrow = 1, byrow = TRUE
)
## Chao1-type estimators (asymptotic species richness)
composition(brazil, method = c("chao1"), unbiased = FALSE) # 461.625
composition(brazil, method = c("ace"), k = 10) # 445.822
```
<span id="page-36-1"></span><span id="page-36-0"></span>

#### Description

- seriograph() produces a Ford diagram highlighting the relationships between rows and columns.
- eppm() computes for each cell of a numeric matrix the positive difference from the column mean percentage.

### Usage

```
seriograph(object, ...)
eppm(object, ...)
## S4 method for signature 'matrix'
eppm(object)
## S4 method for signature 'data.frame'
eppm(object)
## S4 method for signature 'matrix'
seriograph(
 object,
 weights = FALSE,
 fill = "darkgrey",
 border = NA,
 axes = TRUE,...
)
## S4 method for signature 'data.frame'
seriograph(
 object,
 weights = FALSE,
 fill = "darkgrey",
 border = NA,
  axes = TRUE,...
)
```
### Arguments

object  $A \, m \times p$  numeric [matrix](#page-0-0) or data. frame of count data (absolute frequencies giving the number of individuals for each category, i.e. a contingency table).

#### <span id="page-37-0"></span>38 seriograph

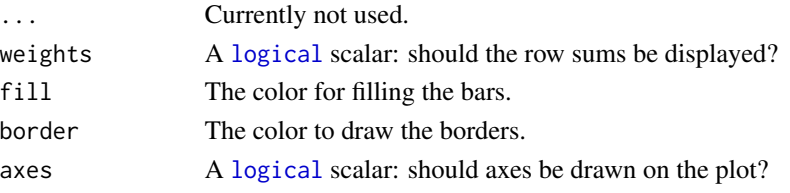

#### Details

The positive difference from the column mean percentage (in french "écart positif au pourcentage moyen", EPPM) represents a deviation from the situation of statistical independence. As independence can be interpreted as the absence of relationships between types and the chronological order of the assemblages, EPPM is a useful tool to explore significance of relationship between rows and columns related to seriation (Desachy 2004).

seriograph() superimposes the frequencies (grey) and EPPM values (black) for each row-column pair in a Ford diagram.

#### Value

- seriograph() is called it for its side-effects: it results in a graphic being displayed (invisibly returns object).
- eppm() returns a [numeric](#page-0-0) [matrix](#page-0-0).

#### Author(s)

N. Frerebeau

#### References

Desachy, B. (2004). Le sériographe EPPM: un outil informatisé de sériation graphique pour tableaux de comptages. *Revue archéologique de Picardie*, 3(1), 39-56. [doi:10.3406/pica.2004.2396.](https://doi.org/10.3406/pica.2004.2396)

#### See Also

#### [plot\\_ford\(\)](#page-19-1)

```
Other plot methods: matrigraph(), plot_bertin(), plot_diceleraas(), plot_diversity,
plot_ford(), plot_heatmap(), plot_rank(), plot_rarefaction, plot_spot()
```
#### Examples

```
## Data from Desachy 2004
data("compiegne", package = "folio")
```

```
## Seriograph
seriograph(compiegne)
seriograph(compiegne, weights = TRUE)
```

```
## Compute EPPM
counts_eppm <- eppm(compiegne)
plot_heatmap(counts_eppm, col = khroma::color("YlOrBr")(12))
```
<span id="page-38-1"></span><span id="page-38-0"></span>similarity *Similarity*

### Description

Similarity

### Usage

```
similarity(object, ...)
index_jaccard(x, y, ...)
index_sorenson(x, y, ...)
index_bray(x, y, ...)index_morisita(x, y, ...)
index_brainerd(x, y, ...)
index_binomial(x, y, ...)
## S4 method for signature 'matrix'
similarity(
 object,
 method = c("brainerd", "bray", "jaccard", "morisita", "sorenson", "binomial")
)
## S4 method for signature 'data.frame'
similarity(
 object,
 method = c("brainerd", "bray", "jaccard", "morisita", "sorenson", "binomial")
)
## S4 method for signature 'character, character'
index_jaccard(x, y)
## S4 method for signature 'logical,logical'
index_jaccard(x, y)
## S4 method for signature 'numeric,numeric'
index_jaccard(x, y)
## S4 method for signature 'logical,logical'
index_sorenson(x, y)
```
#### <span id="page-39-0"></span>40 similarity states and the state of the state of the state of the state of the state of the state of the state of the state of the state of the state of the state of the state of the state of the state of the state of th

```
## S4 method for signature 'numeric,numeric'
index_sorenson(x, y)
## S4 method for signature 'numeric,numeric'
index_bray(x, y)
## S4 method for signature 'numeric,numeric'
index_morisita(x, y)
## S4 method for signature 'numeric,numeric'
index_brainerd(x, y)
## S4 method for signature 'numeric,numeric'
index_binomial(x, y)
```
#### Arguments

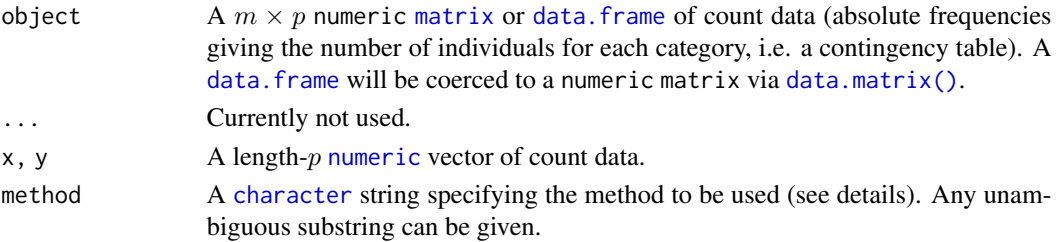

### **Details**

β-diversity can be measured by addressing *similarity* between pairs of samples/cases (Brainerd-Robinson, Jaccard, Morisita-Horn and Sorenson indices). Similarity between pairs of taxa/types can be measured by assessing the degree of co-occurrence (binomial co-occurrence).

Jaccard, Morisita-Horn and Sorenson indices provide a scale of similarity from 0-1 where 1 is perfect similarity and 0 is no similarity. The Brainerd-Robinson index is scaled between 0 and 200. The Binomial co-occurrence assessment approximates a Z-score.

- binomial Binomial co-occurrence assessment. This assesses the degree of co-occurrence between taxa/types within a dataset. The strongest associations are shown by large positive numbers, the strongest segregations by large negative numbers.
- brainerd Brainerd-Robinson quantitative index. This is a city-block metric of similarity between pairs of samples/cases.
- bray Sorenson quantitative index (Bray and Curtis modified version of the Sorenson index).

jaccard Jaccard qualitative index.

morisita Morisita-Horn quantitative index.

sorenson Sorenson qualitative index.

### Value

- similarity() returns a [stats::dist](#page-0-0) object.
- index\_\*() return a [numeric](#page-0-0) vector.

#### <span id="page-40-0"></span>similarity that the contract of the contract of the contract of the contract of the contract of the contract of the contract of the contract of the contract of the contract of the contract of the contract of the contract o

#### Author(s)

N. Frerebeau

#### References

Brainerd, G. W. (1951). The Place of Chronological Ordering in Archaeological Analysis. *American Antiquity*, 16(04), 301-313. [doi:10.2307/276979.](https://doi.org/10.2307/276979)

Bray, J. R. & Curtis, J. T. (1957). An Ordination of the Upland Forest Communities of Southern Wisconsin. *Ecological Monographs*, 27(4), 325-349. [doi:10.2307/1942268.](https://doi.org/10.2307/1942268)

Kintigh, K. (2006). Ceramic Dating and Type Associations. In J. Hantman and R. Most (eds.), *Managing Archaeological Data: Essays in Honor of Sylvia W. Gaines*. Anthropological Research Paper, 57. Tempe, AZ: Arizona State University, p. 17-26.

Magurran, A. E. (1988). *Ecological Diversity and its Measurement*. Princeton, NJ: Princeton University Press. [doi:10.1007/9789401573580.](https://doi.org/10.1007/978-94-015-7358-0)

Robinson, W. S. (1951). A Method for Chronologically Ordering Archaeological Deposits. *American Antiquity*, 16(04), 293-301. [doi:10.2307/276978.](https://doi.org/10.2307/276978)

#### See Also

Other diversity measures: [heterogeneity\(](#page-4-1)), [occurrence\(](#page-12-1)), [rarefaction\(](#page-29-1)), [richness\(](#page-32-1)), [simulate\(](#page-41-1)), [turnover\(](#page-43-1))

### Examples

```
## Data from Huntley 2004, 2008
data("pueblo")
```

```
## Brainerd-Robinson measure
(C <- similarity(pueblo, "brainerd"))
plot_spot(C)
```
## Data from Magurran 1988, p. 166 data("aves")

```
## Jaccard measure (presence/absence data)
similarity(aves, "jaccard") # 0.46
```

```
## Sorenson measure (presence/absence data)
similarity(aves, "sorenson") # 0.63
```
# Jaccard measure (Bray's formula ; count data) similarity(aves, "bray") # 0.44

```
# Morisita-Horn measure (count data)
similarity(aves, "morisita") # 0.81
```
<span id="page-41-1"></span><span id="page-41-0"></span>

### Description

Measure Diversity by Comparing to Simulated Assemblages

#### Usage

```
## S4 method for signature 'DiversityIndex'
simulate(
 object,
 n = 1000,step = 1,
  interval = c("percentiles", "student", "normal"),
 level = 0.8,
 progress = getOption("tabula.progress")
)
```
### Arguments

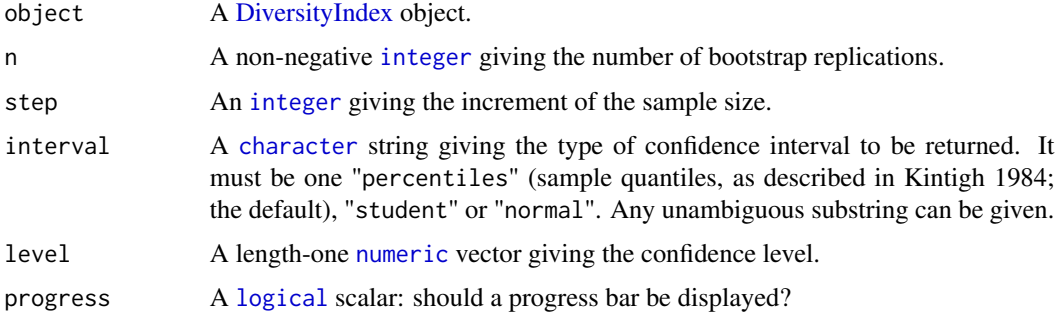

### Value

Returns a [DiversityIndex](#page-0-0) object.

#### Author(s)

N. Frerebeau

### References

Baxter, M. J. (2001). Methodological Issues in the Study of Assemblage Diversity. *American Antiquity*, 66(4), 715-725. [doi:10.2307/2694184.](https://doi.org/10.2307/2694184)

Kintigh, K. W. (1984). Measuring Archaeological Diversity by Comparison with Simulated Assemblages. *American Antiquity*, 49(1), 44-54. [doi:10.2307/280511.](https://doi.org/10.2307/280511)

### <span id="page-42-0"></span>test\_diversity 43

### See Also

```
plot(), resample()
```

```
Other diversity measures: heterogeneity(), occurrence(), rarefaction(), richness(), similarity(),
turnover()
```
### Examples

```
## Data from Conkey 1980, Kintigh 1989
data("cantabria")
```

```
## Assemblage diversity size comparison
## Warning: this may take a few seconds!
h <- heterogeneity(cantabria, method = "shannon")
h_sim <- simulate(h)
plot(h_sim)
r <- richness(cantabria, method = "count")
r_sim <- simulate(r)
```
plot(r\_sim)

test\_diversity *Diversity Test*

### Description

Compares Shannon diversity between samples.

### Usage

```
test_diversity(object, ...)
## S4 method for signature 'matrix'
test_diversity(object, adjust = "holm", ...)
```

```
## S4 method for signature 'data.frame'
test_diversity(object, adjust = "holm", ...)
```
#### Arguments

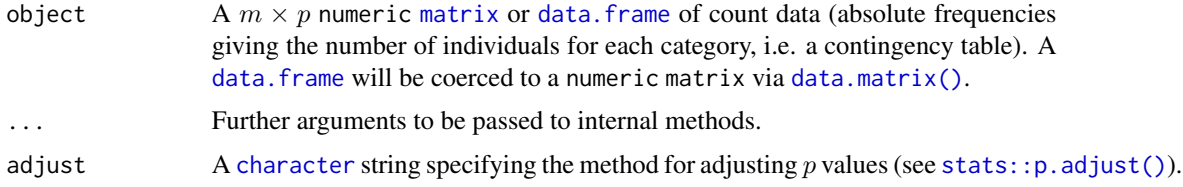

### <span id="page-43-0"></span>Details

This test produces two sided pairwise comparisons: it returns a matrix of adjusted  $p$  values.

#### Value

A [numeric](#page-0-0) [matrix](#page-0-0).

### Author(s)

N. Frerebeau

#### References

Magurran, A. E. (1988). *Ecological Diversity and its Measurement*. Princeton, NJ: Princeton University Press. [doi:10.1007/9789401573580.](https://doi.org/10.1007/978-94-015-7358-0)

#### Examples

## Data from Conkey 1980, Kintigh 1989 data("cantabria")

## Shannon diversity test test\_diversity(cantabria)

<span id="page-43-1"></span>turnover *Turnover*

#### Description

Returns the degree of turnover in taxa composition along a gradient or transect.

#### Usage

```
turnover(object, ...)
```
index\_whittaker(x, ...)

```
index_cody(x, ...)
```

```
index_routledge1(x, ...)
```

```
index_routledge2(x, ...)
```

```
index_routledge3(x, ...)
```
index\_wilson(x, ...)

## S4 method for signature 'matrix'

#### <span id="page-44-0"></span>turnover 45

```
turnover(
 object,
 method = c("whittaker", "cody", "routledge1", "routledge2", "routledge3", "wilson"),
  ...
\mathcal{L}## S4 method for signature 'data.frame'
turnover(
 object,
 method = c("whittaker", "cody", "routledge1", "routledge2", "routledge3", "wilson"),
  ...
\mathcal{L}## S4 method for signature 'matrix'
index_whittaker(x)
## S4 method for signature 'matrix'
index_cody(x)
## S4 method for signature 'matrix'
index_routledge1(x)
## S4 method for signature 'matrix'
index_routledge2(x)
## S4 method for signature 'matrix'
index_routledge3(x)
## S4 method for signature 'matrix'
index_wilson(x)
```
### Arguments

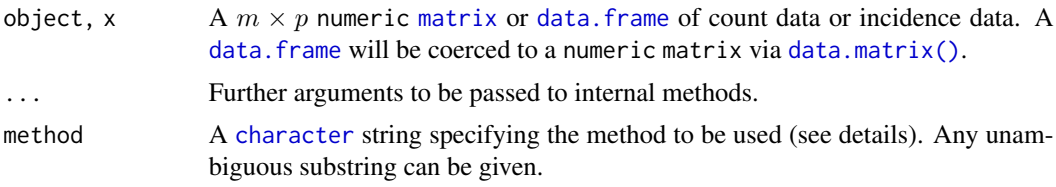

### Details

The following methods can be used to ascertain the degree of *turnover* in taxa composition along a gradient (β-diversity) on qualitative (presence/absence) data. This assumes that the order of the matrix rows (from 1 to  $n$ ) follows the progression along the gradient/transect.

whittaker Whittaker measure.

cody Cody measure.

routledge1 Routledge first measure.

#### <span id="page-45-0"></span>46 turnover that the contract of the contract of the contract of the contract of the contract of the contract of the contract of the contract of the contract of the contract of the contract of the contract of the contract

routledge2 Routledge second measure.

routledge3 Routledge third measure. This is the exponential form of the second measure. wilson Wilson measure.

#### Value

A [numeric](#page-0-0) vector.

#### Author(s)

N. Frerebeau

### References

Cody, M. L. (1975). Towards a theory of continental species diversity: Bird distributions over Mediterranean habitat gradients. *In* M. L. Cody & J. M. Diamond (Eds.), *Ecology and Evolution of Communities*. Cambridge, MA: Harvard University Press, p. 214-257.

Routledge, R. D. (1977). On Whittaker's Components of Diversity. *Ecology*, 58(5), 1120-1127. [doi:10.2307/1936932.](https://doi.org/10.2307/1936932)

Whittaker, R. H. (1960). Vegetation of the Siskiyou Mountains, Oregon and California. *Ecological Monographs*, 30(3), 279-338. [doi:10.2307/1943563.](https://doi.org/10.2307/1943563)

Wilson, M. V., & Shmida, A. (1984). Measuring Beta Diversity with Presence-Absence Data. *The Journal of Ecology*, 72(3), 1055-1064. [doi:10.2307/2259551.](https://doi.org/10.2307/2259551)

#### See Also

Other diversity measures: [heterogeneity\(](#page-4-1)), [occurrence\(](#page-12-1)), [rarefaction\(](#page-29-1)), [richness\(](#page-32-1)), [similarity\(](#page-38-1)), [simulate\(](#page-41-1))

#### Examples

```
## Data from Magurran 1988, p. 162
data("woodland")
## Whittaker's measure
turnover(woodland, "whittaker") # 1
## Cody's measure
turnover(woodland, "cody") # 3
## Routledge's measures
turnover(woodland, "routledge1") # 0.29
turnover(woodland, "routledge2") # 0.56
turnover(woodland, "routledge3") # 1.75
## Wilson and Shmida's measure
turnover(woodland, "wilson") # 1
```
<span id="page-46-1"></span><span id="page-46-0"></span>

### Description

A dataset of presence or absence of trees in six (10 x 10 m) quadarts along a transect through a deciduous woodland.

### Usage

woodland

### Format

A [data.frame](#page-0-0) with 6 rows (quadarts) and 6 variables (tree species).

### Source

Magurran, A. E. (1988). *Ecological Diversity and its Measurement*. Princeton, NJ: Princeton University Press. [doi:10.1007/9789401573580.](https://doi.org/10.1007/978-94-015-7358-0)

### See Also

Other datasets: [aves](#page-2-1), [cantabria](#page-3-1), [pueblo](#page-28-1)

# <span id="page-47-0"></span>**Index**

∗ datasets aves, [3](#page-2-0) cantabria, [4](#page-3-0) pueblo, [29](#page-28-0) woodland, [47](#page-46-0) ∗ diversity measures heterogeneity, [5](#page-4-0) occurrence, [13](#page-12-0) rarefaction, [30](#page-29-0) richness, [33](#page-32-0) similarity, [39](#page-38-0) simulate, [42](#page-41-0) turnover, [44](#page-43-0) ∗ mutators mutators, [12](#page-11-0) ∗ plot methods matrigraph, [10](#page-9-0) plot\_bertin, [14](#page-13-0) plot\_diceleraas, [16](#page-15-0) plot\_diversity, [18](#page-17-0) plot\_ford, [20](#page-19-0) plot\_heatmap, [21](#page-20-0) plot\_rank, [23](#page-22-0) plot\_rarefaction, [25](#page-24-0) plot\_spot, [26](#page-25-0) seriograph, [37](#page-36-0) ∗ resampling methods bootstrap\_diversity, [3](#page-2-0) jackknife\_diversity, [9](#page-8-0) resample, [32](#page-31-0) ∗ statistics test\_diversity, [43](#page-42-0) ..., *[15](#page-14-0)* aves, [3,](#page-2-0) *[5](#page-4-0)*, *[29](#page-28-0)*, *[47](#page-46-0)*

Bertin *(*plot\_bertin*)*, [14](#page-13-0) Bertin diagram, *[28](#page-27-0)* bootstrap,DiversityIndex-method *(*bootstrap\_diversity*)*, [3](#page-2-0)

bootstrap\_diversity, [3,](#page-2-0) *[9](#page-8-0)*, *[32](#page-31-0)* cantabria, *[3](#page-2-0)*, [4,](#page-3-0) *[29](#page-28-0)*, *[47](#page-46-0)* character, *[6](#page-5-0)*, *[17](#page-16-0)[–19](#page-18-0)*, *[24,](#page-23-0) [25](#page-24-0)*, *[28](#page-27-0)*, *[30](#page-29-0)*, *[34](#page-33-0)*, *[40](#page-39-0)*, *[42,](#page-41-0) [43](#page-42-0)*, *[45](#page-44-0)* composition *(*richness*)*, [33](#page-32-0) composition,data.frame-method *(*richness*)*, [33](#page-32-0) composition,matrix-method *(*richness*)*, [33](#page-32-0) composition-method *(*richness*)*, [33](#page-32-0) CompositionIndex, *[34](#page-33-0)* data.frame, *[3](#page-2-0)*, *[5,](#page-4-0) [6](#page-5-0)*, *[11](#page-10-0)*, *[13,](#page-12-0) [14](#page-13-0)*, *[17](#page-16-0)*, *[20](#page-19-0)*, *[22](#page-21-0)*, *[24](#page-23-0)*, *[28](#page-27-0)[–30](#page-29-0)*, *[34](#page-33-0)*, *[37](#page-36-0)*, *[40](#page-39-0)*, *[43](#page-42-0)*, *[45](#page-44-0)*, *[47](#page-46-0)* data.matrix(), *[6](#page-5-0)*, *[13](#page-12-0)*, *[17](#page-16-0)*, *[24](#page-23-0)*, *[30](#page-29-0)*, *[34](#page-33-0)*, *[40](#page-39-0)*, *[43](#page-42-0)*, *[45](#page-44-0)* DiversityIndex, *[3](#page-2-0)*, *[9](#page-8-0)*, *[18](#page-17-0)*, *[42](#page-41-0)* eppm *(*seriograph*)*, [37](#page-36-0) eppm,data.frame-method *(*seriograph*)*, [37](#page-36-0) eppm,matrix-method *(*seriograph*)*, [37](#page-36-0) eppm-method *(*seriograph*)*, [37](#page-36-0) evenness *(*heterogeneity*)*, [5](#page-4-0) evenness,data.frame-method *(*heterogeneity*)*, [5](#page-4-0) evenness,matrix-method *(*heterogeneity*)*, [5](#page-4-0) evenness-method *(*heterogeneity*)*, [5](#page-4-0) EvennessIndex, *[7](#page-6-0)* Ford *(*plot\_ford*)*, [20](#page-19-0) function, *[3](#page-2-0)*, *[9](#page-8-0)*, *[15](#page-14-0)*, *[32](#page-31-0)* get *(*mutators*)*, [12](#page-11-0) get\_method *(*mutators*)*, [12](#page-11-0) get\_method,DiversityIndex-method *(*mutators*)*, [12](#page-11-0)

get\_method-method *(*mutators*)*, [12](#page-11-0) graphical parameters, *[17](#page-16-0)*, *[19](#page-18-0)*, *[24](#page-23-0)*, *[26](#page-25-0)*

graphics::legend(), *[24](#page-23-0)*, *[26](#page-25-0)* graphics::lines(), *[26](#page-25-0)*

#### INDEX 49

graphics::points(), *[19](#page-18-0)* heterogeneity, [5,](#page-4-0) *[13](#page-12-0)*, *[31](#page-30-0)*, *[36](#page-35-0)*, *[41](#page-40-0)*, *[43](#page-42-0)*, *[46](#page-45-0)* heterogeneity,data.frame-method *(*heterogeneity*)*, [5](#page-4-0) heterogeneity,matrix-method *(*heterogeneity*)*, [5](#page-4-0) heterogeneity-method *(*heterogeneity*)*, [5](#page-4-0) HeterogeneityIndex, *[7](#page-6-0)* index\_ace *(*richness*)*, [33](#page-32-0) index\_ace,numeric-method *(*richness*)*, [33](#page-32-0) index\_ace-method *(*richness*)*, [33](#page-32-0) index\_baxter *(*rarefaction*)*, [30](#page-29-0) index\_baxter,numeric-method *(*rarefaction*)*, [30](#page-29-0) index\_baxter-method *(*rarefaction*)*, [30](#page-29-0) index\_berger *(*heterogeneity*)*, [5](#page-4-0) index\_berger,numeric-method *(*heterogeneity*)*, [5](#page-4-0) index\_berger-method *(*heterogeneity*)*, [5](#page-4-0) index\_binomial *(*similarity*)*, [39](#page-38-0) index\_binomial,numeric,numeric-method *(*similarity*)*, [39](#page-38-0) index\_binomial-method *(*similarity*)*, [39](#page-38-0) index\_boone *(*heterogeneity*)*, [5](#page-4-0) index\_boone,matrix-method *(*heterogeneity*)*, [5](#page-4-0) index\_boone-method *(*heterogeneity*)*, [5](#page-4-0) index\_brainerd *(*similarity*)*, [39](#page-38-0) index\_brainerd,numeric,numeric-method *(*similarity*)*, [39](#page-38-0) index\_brainerd-method *(*similarity*)*, [39](#page-38-0) index\_bray *(*similarity*)*, [39](#page-38-0) index\_bray,numeric,numeric-method *(*similarity*)*, [39](#page-38-0) index\_bray-method *(*similarity*)*, [39](#page-38-0) index\_brillouin *(*heterogeneity*)*, [5](#page-4-0) index\_brillouin,numeric-method *(*heterogeneity*)*, [5](#page-4-0) index\_brillouin-method *(*heterogeneity*)*, [5](#page-4-0) index\_chao1 *(*richness*)*, [33](#page-32-0) index\_chao1,numeric-method *(*richness*)*, [33](#page-32-0) index\_chao1-method *(*richness*)*, [33](#page-32-0) index\_chao2 *(*richness*)*, [33](#page-32-0) index\_chao2,matrix-method *(*richness*)*, [33](#page-32-0) index\_chao2-method *(*richness*)*, [33](#page-32-0)

index\_cody *(*turnover*)*, [44](#page-43-0) index\_cody,matrix-method *(*turnover*)*, [44](#page-43-0) index\_cody-method *(*turnover*)*, [44](#page-43-0) index\_hurlbert *(*rarefaction*)*, [30](#page-29-0) index\_hurlbert,numeric-method *(*rarefaction*)*, [30](#page-29-0) index\_hurlbert-method *(*rarefaction*)*, [30](#page-29-0) index\_ice *(*richness*)*, [33](#page-32-0) index\_ice,matrix-method *(*richness*)*, [33](#page-32-0) index\_ice-method *(*richness*)*, [33](#page-32-0) index\_jaccard *(*similarity*)*, [39](#page-38-0) index\_jaccard,character,character-method *(*similarity*)*, [39](#page-38-0) index\_jaccard,logical,logical-method *(*similarity*)*, [39](#page-38-0) index\_jaccard,numeric,numeric-method *(*similarity*)*, [39](#page-38-0) index\_jaccard-method *(*similarity*)*, [39](#page-38-0) index\_margalef *(*richness*)*, [33](#page-32-0) index\_margalef,numeric-method *(*richness*)*, [33](#page-32-0) index\_margalef-method *(*richness*)*, [33](#page-32-0) index\_mcintosh *(*heterogeneity*)*, [5](#page-4-0) index\_mcintosh,numeric-method *(*heterogeneity*)*, [5](#page-4-0) index\_mcintosh-method *(*heterogeneity*)*, [5](#page-4-0) index\_menhinick *(*richness*)*, [33](#page-32-0) index\_menhinick,numeric-method *(*richness*)*, [33](#page-32-0) index\_menhinick-method *(*richness*)*, [33](#page-32-0) index\_morisita *(*similarity*)*, [39](#page-38-0) index\_morisita,numeric,numeric-method *(*similarity*)*, [39](#page-38-0) index\_morisita-method *(*similarity*)*, [39](#page-38-0) index\_routledge1 *(*turnover*)*, [44](#page-43-0) index\_routledge1,matrix-method *(*turnover*)*, [44](#page-43-0) index\_routledge1-method *(*turnover*)*, [44](#page-43-0) index\_routledge2 *(*turnover*)*, [44](#page-43-0) index\_routledge2,matrix-method *(*turnover*)*, [44](#page-43-0) index\_routledge2-method *(*turnover*)*, [44](#page-43-0) index\_routledge3 *(*turnover*)*, [44](#page-43-0) index\_routledge3,matrix-method *(*turnover*)*, [44](#page-43-0) index\_routledge3-method *(*turnover*)*, [44](#page-43-0) index\_shannon *(*heterogeneity*)*, [5](#page-4-0) index\_shannon,numeric-method

*(*heterogeneity*)*, [5](#page-4-0) index\_shannon-method *(*heterogeneity*)*, [5](#page-4-0) index\_simpson *(*heterogeneity*)*, [5](#page-4-0) index\_simpson,numeric-method *(*heterogeneity*)*, [5](#page-4-0) index\_simpson-method *(*heterogeneity*)*, [5](#page-4-0) index\_sorenson *(*similarity*)*, [39](#page-38-0) index\_sorenson,logical,logical-method *(*similarity*)*, [39](#page-38-0) index\_sorenson,numeric,numeric-method *(*similarity*)*, [39](#page-38-0) index\_sorenson-method *(*similarity*)*, [39](#page-38-0) index\_whittaker *(*turnover*)*, [44](#page-43-0) index\_whittaker,matrix-method *(*turnover*)*, [44](#page-43-0) index\_whittaker-method *(*turnover*)*, [44](#page-43-0) index\_wilson *(*turnover*)*, [44](#page-43-0) index\_wilson,matrix-method *(*turnover*)*, [44](#page-43-0) index\_wilson-method *(*turnover*)*, [44](#page-43-0) integer, *[3](#page-2-0)*, *[6](#page-5-0)*, *[15](#page-14-0)*, *[22](#page-21-0)*, *[28](#page-27-0)*, *[30](#page-29-0)*, *[32](#page-31-0)*, *[42](#page-41-0)*

jackknife,DiversityIndex-method *(*jackknife\_diversity*)*, [9](#page-8-0) jackknife\_diversity, *[4](#page-3-0)*, [9,](#page-8-0) *[32](#page-31-0)*

labels,DiversityIndex-method *(*mutators*)*, [12](#page-11-0) labels,RarefactionIndex-method *(*mutators*)*, [12](#page-11-0) list, *[24](#page-23-0)*, *[26](#page-25-0)* logical, *[7](#page-6-0)*, *[11](#page-10-0)*, *[15](#page-14-0)*, *[17](#page-16-0)*, *[19,](#page-18-0) [20](#page-19-0)*, *[22](#page-21-0)*, *[24–](#page-23-0)[26](#page-25-0)*, *[28](#page-27-0)*, *[34](#page-33-0)*, *[38](#page-37-0)*, *[42](#page-41-0)*

matrigraph, [10,](#page-9-0) *[15](#page-14-0)*, *[17](#page-16-0)*, *[19](#page-18-0)*, *[21](#page-20-0)*, *[23](#page-22-0)*, *[25,](#page-24-0) [26](#page-25-0)*, *[28](#page-27-0)*, *[38](#page-37-0)* matrigraph,data.frame-method *(*matrigraph*)*, [10](#page-9-0) matrigraph,matrix-method *(*matrigraph*)*, [10](#page-9-0) matrigraph-method *(*matrigraph*)*, [10](#page-9-0) matrix, *[6](#page-5-0)*, *[11](#page-10-0)*, *[13,](#page-12-0) [14](#page-13-0)*, *[17](#page-16-0)*, *[20](#page-19-0)*, *[22](#page-21-0)*, *[24](#page-23-0)*, *[28](#page-27-0)*, *[30](#page-29-0)*, *[34](#page-33-0)*, *[37,](#page-36-0) [38](#page-37-0)*, *[40](#page-39-0)*, *[43–](#page-42-0)[45](#page-44-0)* mutators, [12](#page-11-0) numeric, *[6,](#page-5-0) [7](#page-6-0)*, *[11](#page-10-0)*, *[18](#page-17-0)*, *[30](#page-29-0)*, *[32](#page-31-0)*, *[34](#page-33-0)*, *[38](#page-37-0)*, *[40](#page-39-0)*, *[42](#page-41-0)*, *[44](#page-43-0)*, *[46](#page-45-0)*

occurrence, *[8](#page-7-0)*, [13,](#page-12-0) *[31](#page-30-0)*, *[36](#page-35-0)*, *[41](#page-40-0)*, *[43](#page-42-0)*, *[46](#page-45-0)*

occurrence,data.frame-method *(*occurrence*)*, [13](#page-12-0) occurrence,matrix-method *(*occurrence*)*, [13](#page-12-0) occurrence-method *(*occurrence*)*, [13](#page-12-0)

plot(), *[31](#page-30-0)*, *[36](#page-35-0)*, *[43](#page-42-0)* plot,DiversityIndex,missing-method *(*plot\_diversity*)*, [18](#page-17-0) plot,RarefactionIndex,missing-method *(*plot\_rarefaction*)*, [25](#page-24-0) plot\_bertin, *[11](#page-10-0)*, [14,](#page-13-0) *[17](#page-16-0)*, *[19](#page-18-0)*, *[21](#page-20-0)*, *[23](#page-22-0)*, *[25,](#page-24-0) [26](#page-25-0)*, *[28](#page-27-0)*, *[38](#page-37-0)* plot\_bertin,data.frame-method *(*plot\_bertin*)*, [14](#page-13-0) plot\_bertin,matrix-method *(*plot\_bertin*)*, [14](#page-13-0) plot\_bertin-method *(*plot\_bertin*)*, [14](#page-13-0) plot\_diceleraas, *[11](#page-10-0)*, *[15](#page-14-0)*, [16,](#page-15-0) *[19](#page-18-0)*, *[21](#page-20-0)*, *[23](#page-22-0)*, *[25,](#page-24-0) [26](#page-25-0)*, *[28](#page-27-0)*, *[38](#page-37-0)* plot\_diceleraas,data.frame-method *(*plot\_diceleraas*)*, [16](#page-15-0) plot\_diceleraas,matrix-method *(*plot\_diceleraas*)*, [16](#page-15-0) plot\_diceleraas-method *(*plot\_diceleraas*)*, [16](#page-15-0) plot\_diversity, *[11](#page-10-0)*, *[15](#page-14-0)*, *[17](#page-16-0)*, [18,](#page-17-0) *[21](#page-20-0)*, *[23](#page-22-0)*, *[25,](#page-24-0) [26](#page-25-0)*, *[28](#page-27-0)*, *[38](#page-37-0)* plot\_ford, *[11](#page-10-0)*, *[15](#page-14-0)*, *[17](#page-16-0)*, *[19](#page-18-0)*, [20,](#page-19-0) *[23](#page-22-0)*, *[25,](#page-24-0) [26](#page-25-0)*, *[28](#page-27-0)*, *[38](#page-37-0)* plot\_ford(), *[38](#page-37-0)* plot\_ford,data.frame-method *(*plot\_ford*)*, [20](#page-19-0) plot\_ford,matrix-method *(*plot\_ford*)*, [20](#page-19-0) plot\_ford-method *(*plot\_ford*)*, [20](#page-19-0) plot\_heatmap, *[11](#page-10-0)*, *[15](#page-14-0)*, *[17](#page-16-0)*, *[19](#page-18-0)*, *[21](#page-20-0)*, [21,](#page-20-0) *[25,](#page-24-0) [26](#page-25-0)*, *[28](#page-27-0)*, *[38](#page-37-0)* plot\_heatmap(), *[11](#page-10-0)* plot\_heatmap,data.frame-method *(*plot\_heatmap*)*, [21](#page-20-0) plot\_heatmap,dist-method *(*plot\_heatmap*)*, [21](#page-20-0) plot\_heatmap,matrix-method *(*plot\_heatmap*)*, [21](#page-20-0) plot\_heatmap-method *(*plot\_heatmap*)*, [21](#page-20-0) plot\_rank, *[11](#page-10-0)*, *[15](#page-14-0)*, *[17](#page-16-0)*, *[19](#page-18-0)*, *[21](#page-20-0)*, *[23](#page-22-0)*, [23,](#page-22-0) *[26](#page-25-0)*, *[28](#page-27-0)*, *[38](#page-37-0)* plot\_rank,data.frame-method *(*plot\_rank*)*, [23](#page-22-0)

#### $I<sub>N</sub>$  in  $I<sub>N</sub>$  is  $I<sub>N</sub>$  in  $I<sub>N</sub>$  in

plot\_rank,matrix-method *(*plot\_rank*)*, [23](#page-22-0) plot\_rank-method *(*plot\_rank*)*, [23](#page-22-0) plot\_rarefaction, *[11](#page-10-0)*, *[15](#page-14-0)*, *[17](#page-16-0)*, *[19](#page-18-0)*, *[21](#page-20-0)*, *[23](#page-22-0)*, *[25](#page-24-0)*, [25,](#page-24-0) *[28](#page-27-0)*, *[38](#page-37-0)* plot\_spot, *[11](#page-10-0)*, *[15](#page-14-0)*, *[17](#page-16-0)*, *[19](#page-18-0)*, *[21](#page-20-0)*, *[23](#page-22-0)*, *[25,](#page-24-0) [26](#page-25-0)*, [26,](#page-25-0) *[38](#page-37-0)* plot\_spot,data.frame-method *(*plot\_spot*)*, [26](#page-25-0) plot\_spot,dist-method *(*plot\_spot*)*, [26](#page-25-0) plot\_spot,matrix-method *(*plot\_spot*)*, [26](#page-25-0) plot\_spot-method *(*plot\_spot*)*, [26](#page-25-0) pueblo, *[3](#page-2-0)*, *[5](#page-4-0)*, [29,](#page-28-0) *[47](#page-46-0)* pvi *(*matrigraph*)*, [10](#page-9-0) pvi,data.frame-method *(*matrigraph*)*, [10](#page-9-0) pvi,matrix-method *(*matrigraph*)*, [10](#page-9-0) pvi-method *(*matrigraph*)*, [10](#page-9-0)

rarefaction, *[8](#page-7-0)*, *[13](#page-12-0)*, [30,](#page-29-0) *[31](#page-30-0)*, *[35,](#page-34-0) [36](#page-35-0)*, *[41](#page-40-0)*, *[43](#page-42-0)*, *[46](#page-45-0)* rarefaction,data.frame-method *(*rarefaction*)*, [30](#page-29-0) rarefaction,matrix-method *(*rarefaction*)*, [30](#page-29-0) rarefaction-method *(*rarefaction*)*, [30](#page-29-0) RarefactionIndex, *[25](#page-24-0)*, *[30](#page-29-0)* resample, *[4](#page-3-0)*, *[9](#page-8-0)*, [32](#page-31-0) resample(), *[43](#page-42-0)* resample,numeric-method *(*resample*)*, [32](#page-31-0) resample-method *(*resample*)*, [32](#page-31-0) richness, *[8](#page-7-0)*, *[13](#page-12-0)*, *[31](#page-30-0)*, [33,](#page-32-0) *[41](#page-40-0)*, *[43](#page-42-0)*, *[46](#page-45-0)* richness,data.frame-method *(*richness*)*, [33](#page-32-0) richness,matrix-method *(*richness*)*, [33](#page-32-0) richness-method *(*richness*)*, [33](#page-32-0) RichnessIndex, *[34](#page-33-0)* seriograph, *[11](#page-10-0)*, *[15](#page-14-0)*, *[17](#page-16-0)*, *[19](#page-18-0)*, *[21](#page-20-0)*, *[23](#page-22-0)*, *[25,](#page-24-0) [26](#page-25-0)*, *[28](#page-27-0)*, [37](#page-36-0) seriograph,data.frame-method *(*seriograph*)*, [37](#page-36-0) seriograph,matrix-method *(*seriograph*)*, [37](#page-36-0) seriograph-method *(*seriograph*)*, [37](#page-36-0) set *(*mutators*)*, [12](#page-11-0) similarity, *[8](#page-7-0)*, *[13](#page-12-0)*, *[31](#page-30-0)*, *[36](#page-35-0)*, [39,](#page-38-0) *[43](#page-42-0)*, *[46](#page-45-0)* similarity,data.frame-method *(*similarity*)*, [39](#page-38-0)

similarity,matrix-method *(*similarity*)*, [39](#page-38-0)

similarity-method *(*similarity*)*, [39](#page-38-0)

simulate, *[8](#page-7-0)*, *[13](#page-12-0)*, *[31](#page-30-0)*, *[36](#page-35-0)*, *[41](#page-40-0)*, [42,](#page-41-0) *[46](#page-45-0)* simulate,DiversityIndex-method *(*simulate*)*, [42](#page-41-0) stats::dist, *[13](#page-12-0)*, *[40](#page-39-0)* stats::p.adjust(), *[43](#page-42-0)* stats::rmultinom(), *[32](#page-31-0)* test\_diversity, [43](#page-42-0) test\_diversity,data.frame-method *(*test\_diversity*)*, [43](#page-42-0) test\_diversity,matrix-method *(*test\_diversity*)*, [43](#page-42-0) test\_diversity-method *(*test\_diversity*)*, [43](#page-42-0) turnover, *[8](#page-7-0)*, *[13](#page-12-0)*, *[31](#page-30-0)*, *[36](#page-35-0)*, *[41](#page-40-0)*, *[43](#page-42-0)*, [44](#page-43-0) turnover,data.frame-method *(*turnover*)*, [44](#page-43-0) turnover,matrix-method *(*turnover*)*, [44](#page-43-0) turnover-method *(*turnover*)*, [44](#page-43-0)

woodland, *[3](#page-2-0)*, *[5](#page-4-0)*, *[29](#page-28-0)*, [47](#page-46-0)